## RISC-V External Debug Support Version 0.13 b4f1f439a57afe04aab61b8b2c42e490f3aaaf58

Tim Newsome <tim@sifive.com>

Thu Jun 8 10:20:07 2017 -0700

# <span id="page-2-0"></span>Preface

Warning! This draft specification will change before being accepted as standard, so implementations made to this draft specification will likely not conform to the future standard.

## Acknowledgments

I would like to thank the following people for their time, feedback, and ideas: Bruce Ableidinger, Krste Asanovic, Mark Beal, Alex Bradbury, Zhong-Ho Chen, Monte Dalrymple, Vyacheslav Dyanchenco, Peter Egold, Richard Herveille, Po-wei Huang, Scott Johnson, Aram Nahidipour, Gajinder Panesar, Klaus Kruse Pedersen, Antony Pavlov, Ken Pettit, Wesley Terpstra, Megan Wachs, Stefan Wallentowitz, Ray Van De Walker, Andrew Waterman, and Andy Wright.

# **Contents**

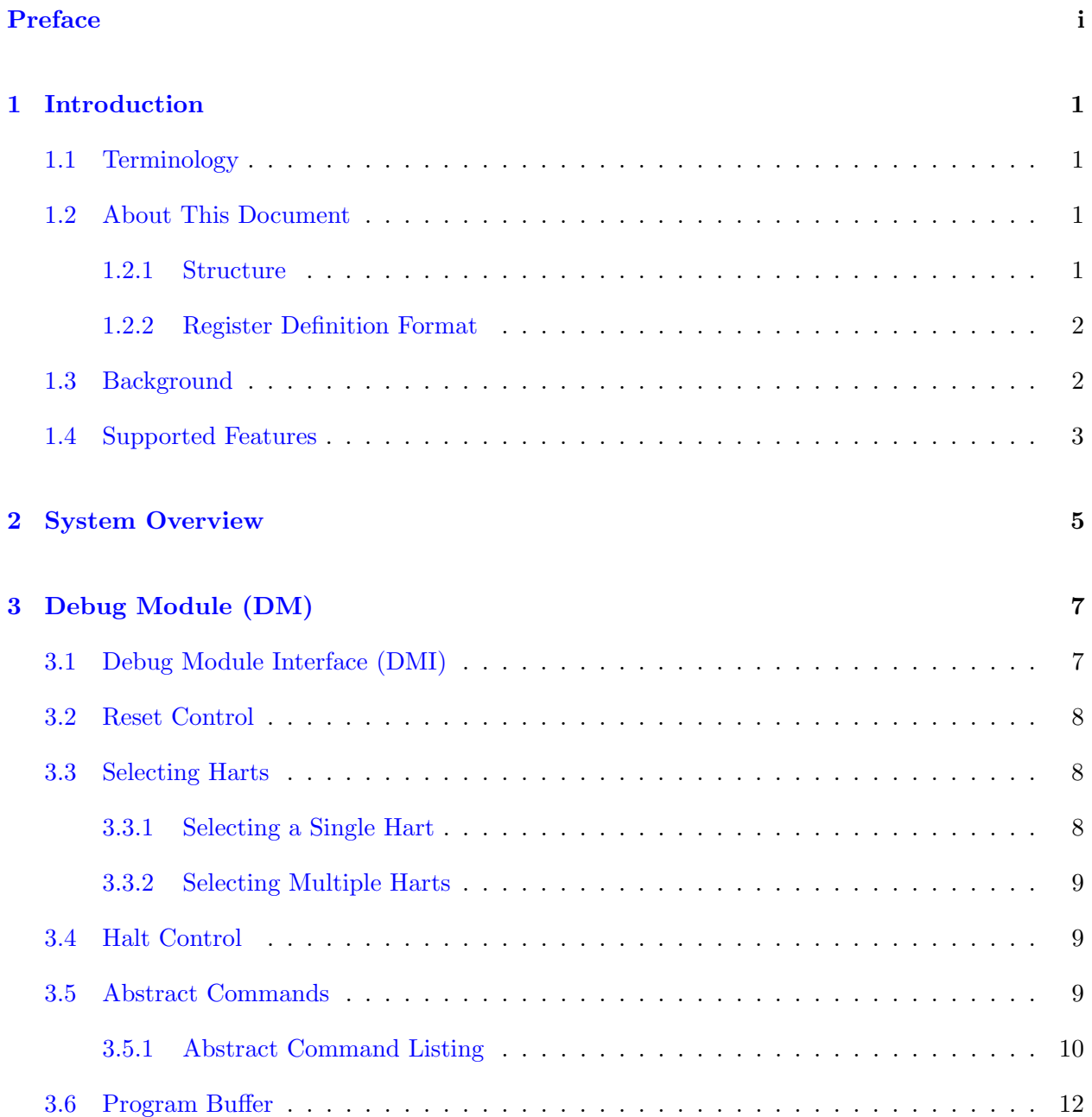

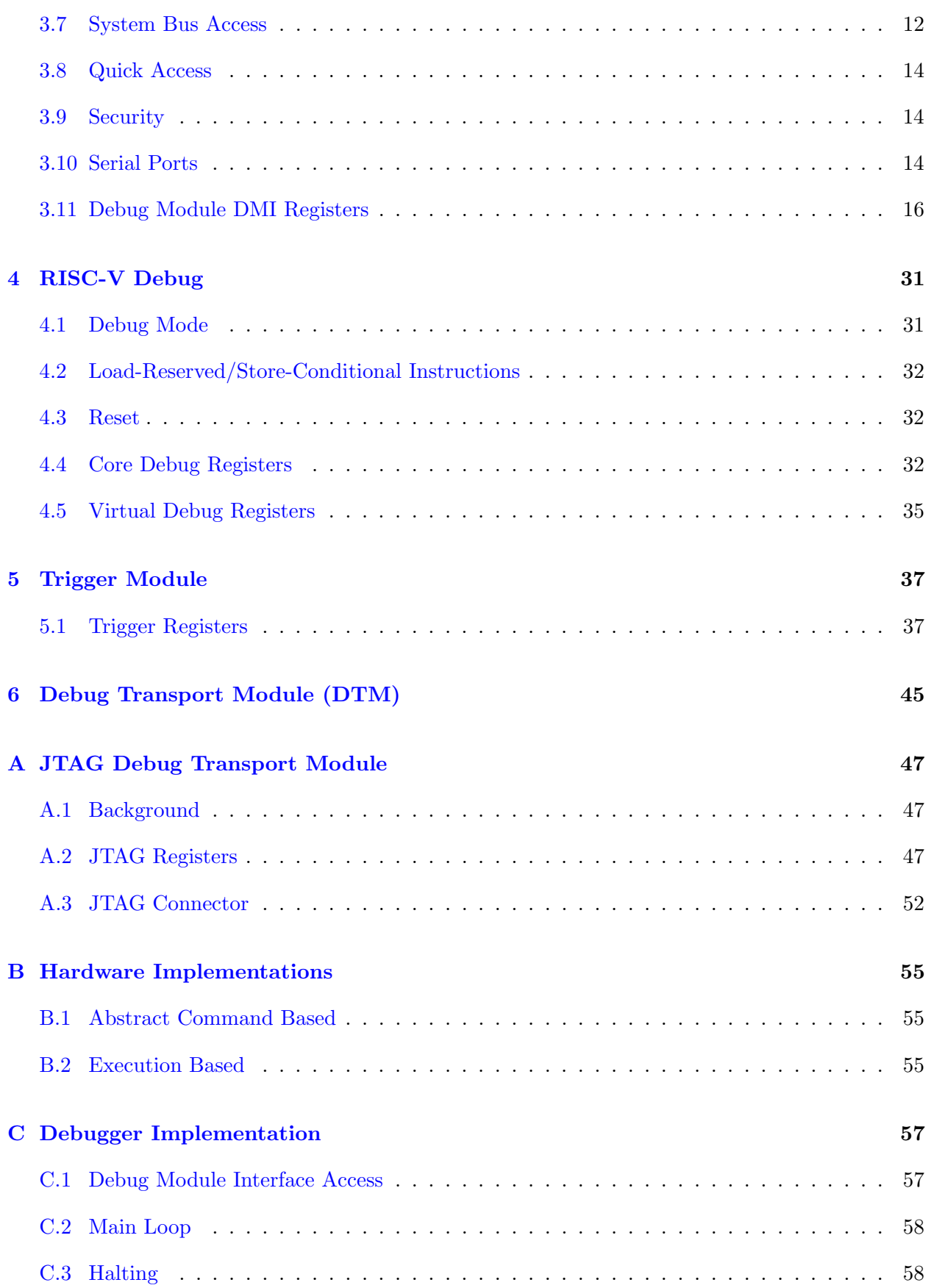

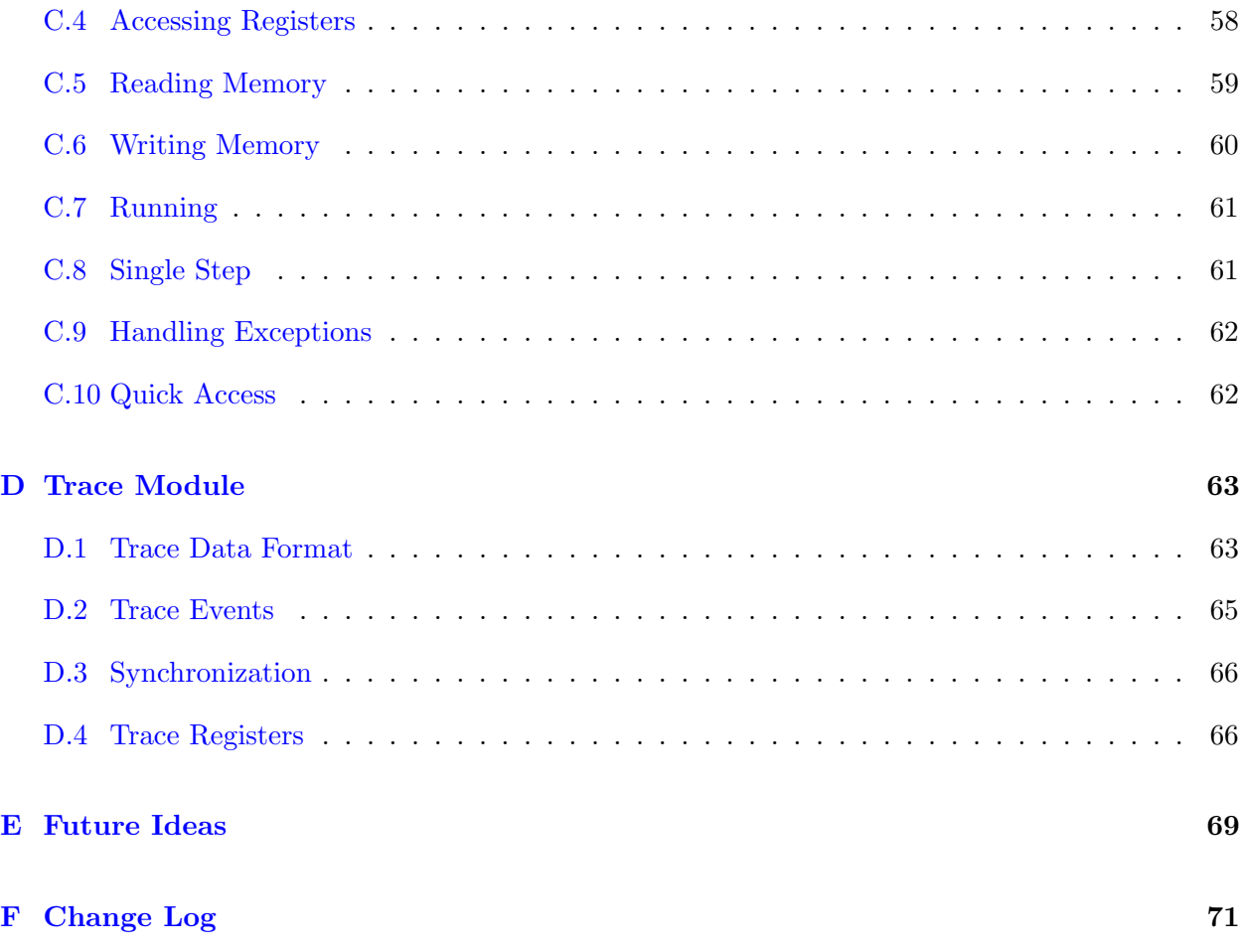

# List of Figures

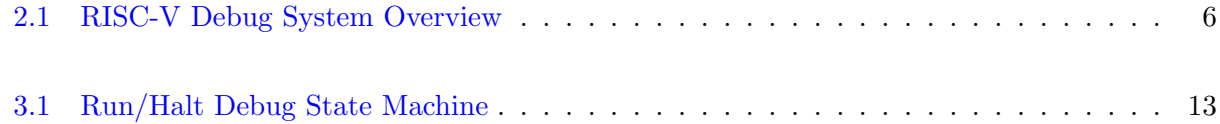

# List of Tables

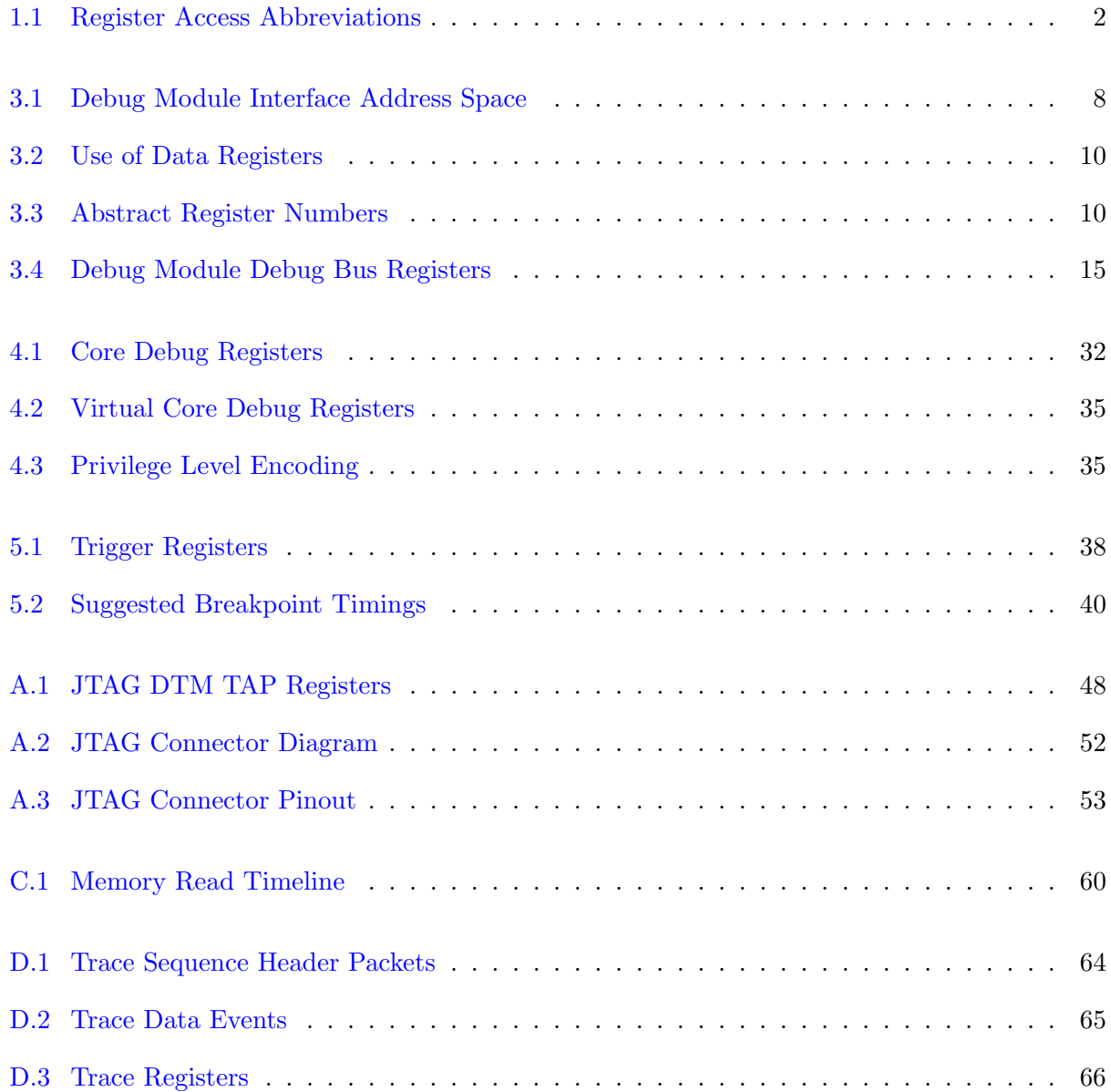

## <span id="page-12-0"></span>Chapter 1

## Introduction

When a design progresses from simulation to hardware implementation, a user's control and understanding of the system's current state drops dramatically. To help bring up and debug low level software and hardware, it is critical to have good debugging support built into the hardware. When a robust OS is running on a core, software can handle many debugging tasks. However, in many scenarios, hardware support is essential.

This document outlines a standard architecture for external debug support on RISC-V platforms. This architecture allows a variety of implementations and tradeoffs, which is complementary to the wide range of RISC-V implementations. At the same time, this specification defines common interfaces to allow debugging tools and components to target a variety of platforms based on the RISC-V ISA.

System designers may choose to add additional hardware debug support, but this specification defines a standard interface for common functionality.

## <span id="page-12-1"></span>1.1 Terminology

A platform is a single integrated circuit consisting of one or more components. Some components may be RISC-V cores, while others may have a different function. Typically they will all be connected to a single system bus. A single RISC-V core contains one or more hardware threads, called harts.

## <span id="page-12-2"></span>1.2 About This Document

### <span id="page-12-3"></span>1.2.1 Structure

This document contains two parts. The main part of the document is the specification, which is given in the numbered sections. The second part of the document is a set of appendices. The information in the appendix is intended to clarify and provide examples, but is not part of the actual specification.

#### <span id="page-13-0"></span>1.2.2 Register Definition Format

All register definitions in this document follow the format shown in Section [1.2.2.](#page-13-3) A simple graphic shows which fields are in the register. The upper and lower bit indices are shown to the top left and top right of each field. The total number of bits in the field are shown below it.

<span id="page-13-2"></span>After the graphic follows a table which for each field lists its name, description, allowed accesses, and reset value. The allowed accesses are listed in Table [1.1.](#page-13-2)

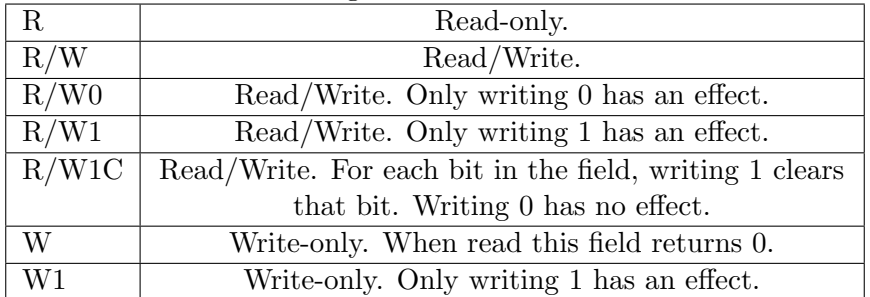

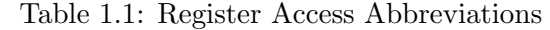

<span id="page-13-3"></span>Long Name (shortname, at 0x123)

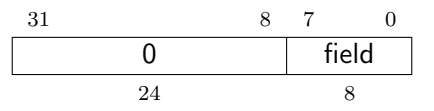

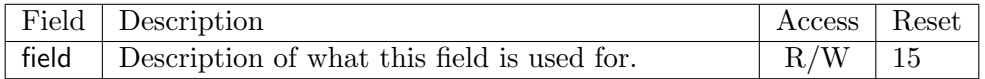

## <span id="page-13-1"></span>1.3 Background

There are several use cases for dedicated debugging hardware, both internal to a CPU core and with an external connection. This specification defines techniques to support all of the use cases listed below. Some are optional to allow system designers to make cost vs capability tradeoffs.

- Debugging low-level software in the absence of an OS or other software.
- Debugging issues in the OS itself.
- Bootstrapping a system to test, configure, and program components before there is any executable code path in the system.
- Accessing hardware on the system without a working CPU.
- Accessing custom registers that could be added to aid in hardware debug, system bringup, etc.
- Writing code and data to memory, e.g. boot code and manufacturing constants.
- Analyzing low-level performance issues using profiling and sampling techniques.
- Providing a general transport for firmware running on a component to communicate with the outside world.

In addition, even without a hardware debugging interface, architectural support in a RISC-V CPU can aid software debugging and performance analysis by allowing hardware triggers and breakpoints. This specification aims to define common resources which can be used for different cases.

When debugging software, this specification distinguishes between two forms of external debugging. The first is *halt mode* debugging, where an external debugger halts some or all components of a platform and inspects their state while they are in stasis. The debugger can read and/or modify state, then direct the hardware to execute a single instruction, or continue to run freely.

The second is *run mode* debugging. In this mode a software debug agent runs on a component (eg. triggered by a timer interrupt or breakpoint on a RISC-V core) which transfers data to or from the debugger without halting the component, only briefly interrupting its program flow. This functionality is essential if the component is controlling some real-time system (like a hard drive) where long timing delays could lead to physical damage. This requires additional software support (both on the system as well as on the debugger), and efficient communication channels between the component and the debugger.

### <span id="page-14-0"></span>1.4 Supported Features

The debug interface described in this specification supports the following features:

- 1. RV32, RV64, and future RV128 are all supported.
- 2. Any hart in the platform can be independently debugged.
- 3. A debugger can discover almost everything it needs to know itself, without user configuration.
- 4. An optional extension allows arbitrary instructions to be executed on a halted hart. That means no new debug functionality is needed when a core has additional or custom instructions or state, as long as there exist programs that can move that state into GPRs.
- 5. An implementation can choose to provide register access without halting.
- 6. An implemenation can choose to provide the ability to automatically halt and resume a hart without debugger intervention.
- 7. A system bus master can be implemented to allow memory access without involving any hart.
- 8. Debugging can be supported over multiple transports.
- 9. Code can be downloaded efficiently.
- 10. Each hart can be debugged from the very first instruction executed.
- 11. A RISC-V hart can be halted when a software breakpoint instruction is executed.
- 12. Hardware can step over any instruction.
- 13. A RISC-V hart can be halted when a trigger matches the PC, read/write address/data, or an instruction opcode.
- 14. Optional serial ports can be used for communication between debugger and monitor, or as a general protocol between debugger and application.
- 15. The debugger does not need to know anything about the microarchitecture of the cores it is debugging.
- 16. Multiple harts can be halted and resumed simultaneously.

This document does not suggest a strategy or implementation for hardware test, debugging or error detection techniqes. Scan, BIST, etc. are out of scope of this specification, but this specification does not intend to limit their use in RISC-V systems.

## <span id="page-16-0"></span>Chapter 2

## System Overview

Figure [2.1](#page-17-0) shows the main components of External Debug Support. Blocks shown in dotted lines are optional.

The user interacts with the Debug Host (eg. laptop), which is running a debugger (eg. gdb). The debugger communicates with a Debug Translator (eg. OpenOCD, which may include a hardware driver) to communicate with Debug Transport Hardware (eg. Olimex USB-JTAG adapter). The Debug Transport Hardware connects the Debug Host to the Platform's Debug Transport Module (DTM). The DTM provides access to the Debug Module (DM) using the Debug Module Interface (DMI).

The DM allows the debugger to halt any hart in the platform. Abstract commands provide access to GPRs. The optional Program Buffer allows the debugger to execute arbitrary code on the hart, which allows access to additional hart state. Alternatively, additional abstract commands can provide access to additional hart state.

Each RISC-V hart may implement a Trigger Module. When trigger conditions are met, harts will halt spontaneously and inform the debug module that they have halted.

An optional system bus access block allows memory accesses without using a RISC-V hart to perform the access.

Optional serial port blocks allow the Debug Transport to be re-used as a generic communication interface.

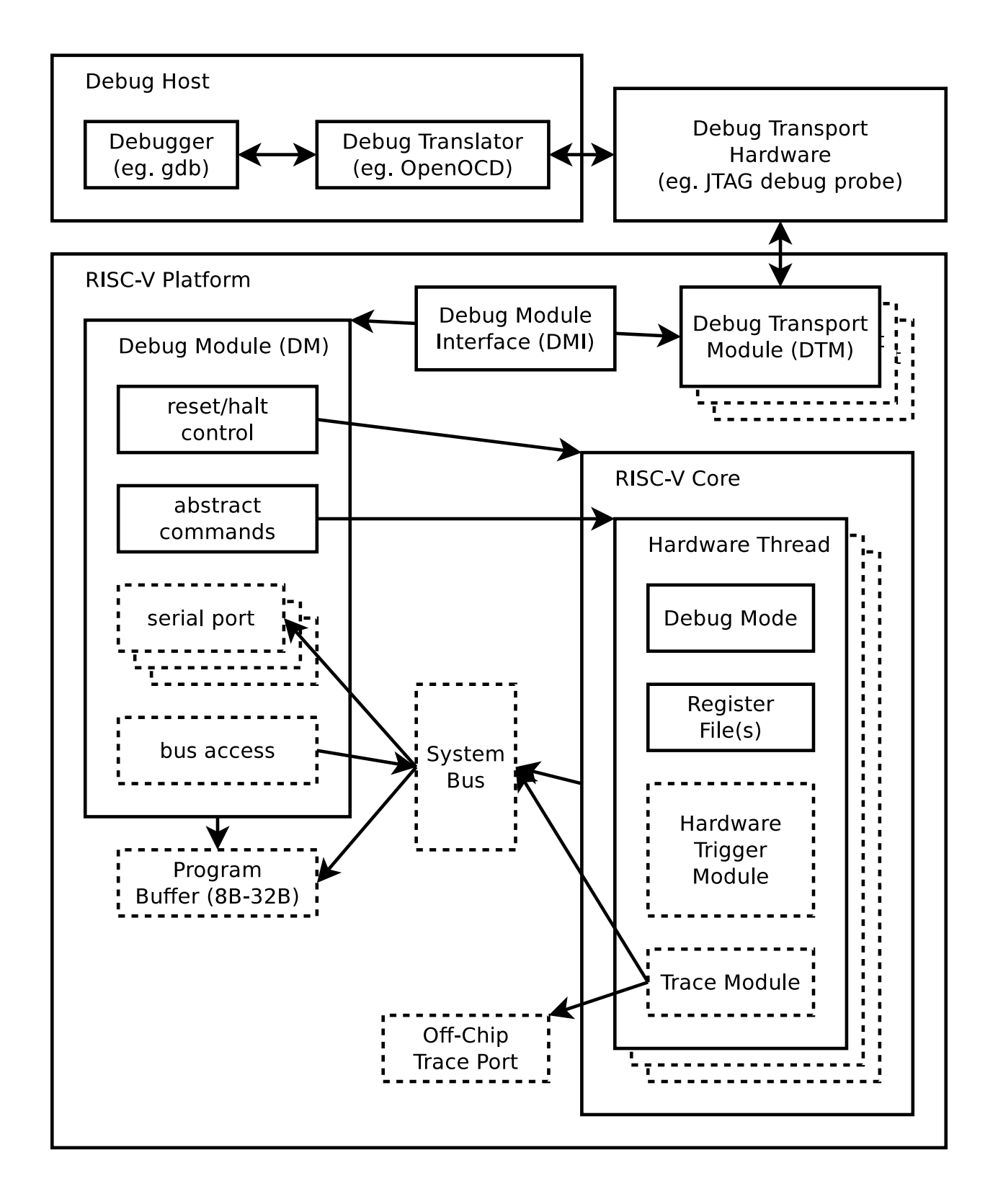

<span id="page-17-0"></span>Figure 2.1: RISC-V Debug System Overview

## <span id="page-18-0"></span>Chapter 3

# Debug Module (DM)

The Debug Module implements a translation interface between abstract debug operations and their specific implementation. It might support the following operations:

- 1. Give the debugger necessary information about the implementation. (Required)
- 2. Allow any individual hart to be halted and resumed. (Required)
- 3. Provide status on which harts are halted. (Required)
- 4. Provide read and write access to a halted hart's GPRs. (Required)
- 5. Provide access to a reset signal that allows debugging out of reset.(Required)
- 6. Provide access to other hart registers. (Optional)
- 7. Provide an interface to force the hart to execute arbitrary instructions. (Optional)
- 8. Allow multiple harts to be halted, resumed, and/or reset at the same time. (Optional)
- 9. Allow system memory accesses. (Optional)

A single DM can debug up to 1024 harts.

## <span id="page-18-1"></span>3.1 Debug Module Interface (DMI)

The Debug Module is a slave to a bus called the Debug Module Interface (DMI). The master of the bus is the Debug Transport Module $(s)$ . The Debug Module Interface can be a trivial bus with one master and one slave, or use a more full-featured bus like TileLink or the AMBA Advanced Peripheral Bus. The details are left to the system designer.

The DMI uses between 7 and 32 address bits. It supports read and write operations, which may return an error. (Errors are only returned by the optional System Bus Access and Serial Port blocks). The bottom of the address space is used for the DM. Extra space can be used for custom debug devices, other cores, additional DMs, etc.

<span id="page-19-3"></span>The Debug Module is controlled via register accesses to its DMI address space.

| Lable 3.1. Debug Module Interface Address Space |                                                            |  |  |  |
|-------------------------------------------------|------------------------------------------------------------|--|--|--|
| $0x00 - 0x3f$                                   | Registers described in Section 3.11.                       |  |  |  |
| $0x40 - 0x5f$                                   | There are 1024 bits here, one for each hart controlled     |  |  |  |
|                                                 | by this debug module. If the hart is halted, the bit is    |  |  |  |
|                                                 | 1. Otherwise the bit is 0. The bit for hart 0 is the       |  |  |  |
|                                                 | LSB in the 32-bit word at $0x40$ . The bit for hart $1023$ |  |  |  |
|                                                 | is the MSB in the 32-bit word at 0x5f.                     |  |  |  |

Table 3.1: Debug Module Interface Address Space

## <span id="page-19-0"></span>3.2 Reset Control

The Debug Module controls a global reset signal, ndmreset, which can reset, or hold in reset, every component in the platform, except for the Debug Module and Debug Transport Modules. The purpose of this feature is to allow debugging programs from the first instruction executed, so exactly what is affected by this reset is implementation dependent. The Debug Module's own state and registers should only be reset at power-up and while dmactive in [dmcontrol](#page-28-0) is 0. The halt state of harts should be maintained across system reset provided that dmactive is 1, although trigger CSRs may be cleared.

Due to clock and power domain crossing issues, it may not be possible to perform arbitrary DMI accesses across system reset. While ndmreset or any external reset is asserted, the only supported DM operation is accessing [dmcontrol](#page-28-0). The behavior of other accesses is undefined.

## <span id="page-19-1"></span>3.3 Selecting Harts

Up to 1024 harts can be connected to a single DM. The debugger selects a hart, and then subsequent halt, resume, reset, and debugging commands are specific to that hart.

A debugger can enumerate all the harts attached to the DM by selecting each hart starting from 0 until anynonexistent is 1.

The debugger can discover the mapping between hart indices and mhartid by using the interface to read mhartid, or by reading the system's Configuration String.

#### <span id="page-19-2"></span>3.3.1 Selecting a Single Hart

All debug modules must support selecting a single hart. The debugger can select a hart by writing its index to hartsel. Hart indexes start at 0 and are continuous until the final index.

#### <span id="page-20-0"></span>3.3.2 Selecting Multiple Harts

Debug Modules may optionally implement a Hart Array Mask register to allow selecting multiple harts at once. The debugger can set bits in the hart array mask register using [hawindowsel](#page-31-0) and [hawindow](#page-31-1), then apply actions to all selected harts by setting hasel. If this feature is supported, multiple harts can be halted, resumed, and reset simultaneously.

Only the actions initiated by [dmcontrol](#page-28-0) can apply to multiple harts at once, Abstract Commands apply only to the hart selected by hartsel.

### <span id="page-20-1"></span>3.4 Halt Control

The Debug Module can halt harts and allow them to run again using the [dmcontrol](#page-28-0) register. When a debugger wants to halt a single hart it selects it in hartsel and sets haltreq, then waits for allhalted to indicate the hart is halted before clearing haltreq to 0. Setting haltreq has no effect on a hart which is already halted.

To resume, the debugger selects the hart with hartsel, and sets resumereq. This action sets the hart's resumeack bit to 0. Once the hart has resumed, it sets its resumeack bit to 1. Thus, the debugger should wait for allresumeack to indicate the hart has resumed before clearing resumereq to 0. If a debugger reads allresumeack and allhalted in the same cycle, the hart must have resumed and then halted again.

When waiting for a hart to resume, a debugger should examine allresumeack, not allrunning or allhalted, because the hart may immediately halt again due to trigger or step conditions.

Setting resumereq on hart which is running clears resumeack but may cause a hart which halts in the future to immediately resume. Debuggers should not depend on this behavior and should not set resumereq for running harts.

To halt or resume multiple harts at the same time, the debugger first sets the hart's bits in the hart array mask register, then follows the same procedure but with hasel set to 1. Depending on the desired operation, the debugger might consider the any versions of the status instead of all \*.

When halt or resume is requested, a hart must respond in less than one second, unless it is unavailable. (How this is implemented is not further specified. A few clock cycles will be a more typical latency).

## <span id="page-20-2"></span>3.5 Abstract Commands

The DM supports a set of abstract commands, most of which are optional. Depending on the implementation, the debugger may be able to perform some abstract commands even when the selected hart is not halted. Debuggers can only determine which abstract commands are supported by a given hart in a given state by attempting them and then looking at cmderr in [abstractcs](#page-31-2) to see if they were successful.

Debuggers execute abstract commands by writing them to [command](#page-33-0). Debuggers can determine whether an abstract command is complete by reading busy in [abstractcs](#page-31-2). If the command takes arguments, the debugger must write them to the data registers before writing to [command](#page-33-0). If a command returns results, the Debug Module must ensure they are placed in the data registers before busy is cleared. Which data registers are used for the arguments is described in Table [3.2.](#page-21-1) In all cases the least-significant word is placed in the lowest-numbered data register.

<span id="page-21-1"></span>

| Table 5.2: Use of Data Registers |                                         |                                     |                                    |  |  |  |  |
|----------------------------------|-----------------------------------------|-------------------------------------|------------------------------------|--|--|--|--|
|                                  | $XLEN \mid arg0/return value \mid arg1$ |                                     | arg2                               |  |  |  |  |
| 32                               | data0                                   | data1                               | data2                              |  |  |  |  |
|                                  | $64$ data0, data1                       | $data2$ , $data3$ $data4$ , $data5$ |                                    |  |  |  |  |
|                                  | $128$ data0-data3                       |                                     | $data4 - data7$   $data8 - data11$ |  |  |  |  |

Table 3.2: Use of Data Registers

Table 3.3: Abstract Register Numbers

<span id="page-21-2"></span>

| $0x0000 - 0x0$ fff   CSRs |                                                                            |
|---------------------------|----------------------------------------------------------------------------|
| $0x1000 - 0x101f$ GPRs    |                                                                            |
|                           | $0x1020 - 0x103f$ Floating point registers                                 |
|                           | $0xc000 - 0x$ fff   Reserved for non-standard extensions and internal use. |

#### <span id="page-21-0"></span>3.5.1 Abstract Command Listing

This section describes each of the different abstract commands and how their fields should be interpreted when they are written to [command](#page-33-0).

#### Access Register

This command gives the debugger access to CPU registers and program buffer. It performs the following sequence of operations:

- 1. Copy data from the register specified by regno into the arg0 region of data, if write is clear and transfer is set.
- 2. Copy data from the arg0 region of data into the register specified by regno, if write is set and transfer is set.
- 3. Execute the Program Buffer, if postexec is set.

If any of these operations fail, cmderr is set and none of the remaining steps are executed. An implementation may detect an upcoming failure early, and fail the overall command before it reaches the step that would cause failure.

Debug Modules must implement this command and must support accessing GPRs when the selected hart is halted. Debug Modules may optionally support accessing other registers, or accessing registers when the hart is running.

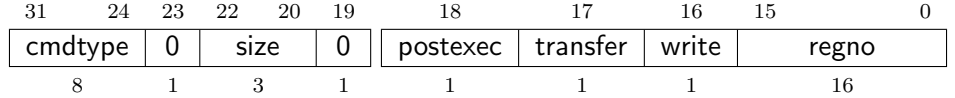

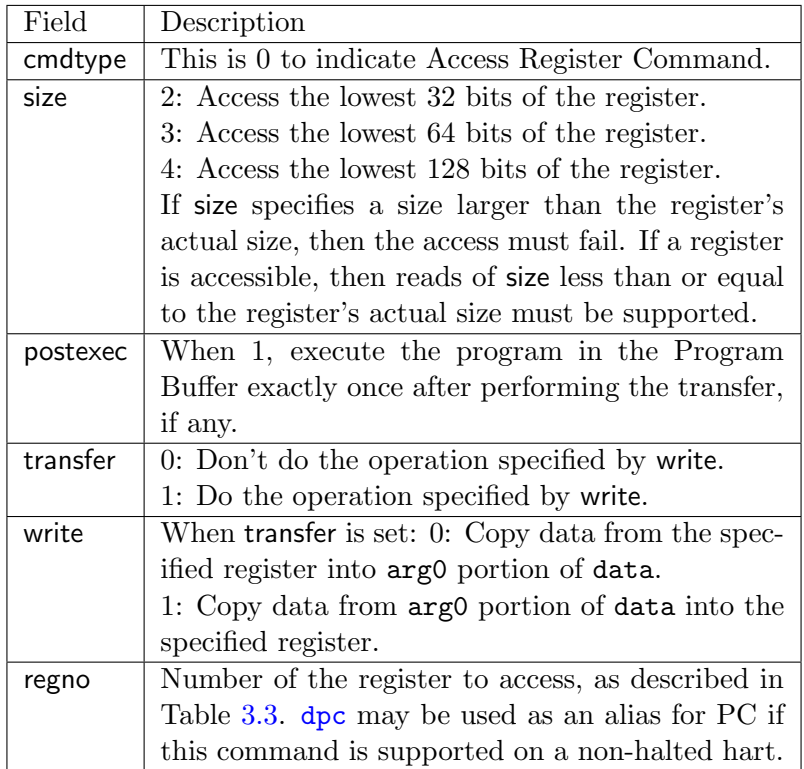

#### Quick Access

Perform the following sequence of operations:

- 1. Halt the hart. If the hart is already halted, the entire command fails.
- 2. Execute the Program Buffer.
- 3. Resume the hart. If the hart is already running, the entire command fails.

If any of these operations fail, cmderr is set and none of the remaining steps are executed. An implementation may detect an upcoming failure early, and fail the overall command before it reaches the step that would cause failure.

Implementing this command is optional.

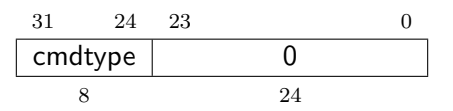

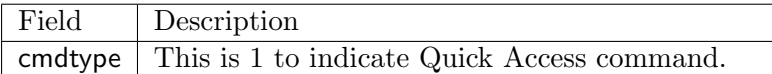

Figure [3.1](#page-24-0) shows a conceptual view of the states passed through by a hart during run/halt debugging as influenced by the different fields of [dmcontrol](#page-28-0), [abstractcs](#page-31-2), [abstractauto](#page-33-1), and [command](#page-33-0).

## <span id="page-23-0"></span>3.6 Program Buffer

To support executing arbitrary instructions on a halted hart, a Debug Module can include a Program Buffer that a debugger can write small programs to. Systems that support all necessary functionality using abstract commands only may choose to omit the Program Buffer.

A debugger can write a small program to the Program Buffer, and then execute it exactly once with the Access Register Abstract Command, setting the postexec bit in [command](#page-33-0). If progsize is 1, the Program Buffer may only hold a single instruction. This can be a 32-bit instruction, or a compressed instruction in the lower 16 bits accompanied by a compressed nop in the upper 16 bits. If progsize is greater than 1, the debugger can write whatever program it likes, but the program must end with ebreak or ebreak.c.

While these programs are executed, the hart does not leave Debug Mode (see Section [4.1\)](#page-42-1). If an exception is encountered during execution of the Program Buffer, no more instructions are executed, the hart remains in Debug Mode, and cmderr is set to 3 (exception error).

Executing the Program Buffer may clobber [dpc](#page-45-0). If that is the case, it must be possible to read/write [dpc](#page-45-0) using an abstract command with postexec not set. The debugger must attempt to save [dpc](#page-45-0) between halting and executing a Program Buffer, and then restore [dpc](#page-45-0) before leaving Debug Mode.

Allowing Program Buffer execution to clobber [dpc](#page-45-0) allows for direct implementations that don't have a separate PC register, and do need to use the PC when executing the Program Buffer.

The Program Buffer may be implemented as RAM which is accessible to the hart as RAM memory. A debugger can determine if this is the case by executing small programs that attempt to write relative to pc while executing from the Program Buffer. If so, the debugger has more flexibility in what it can do with the program buffer.

## <span id="page-23-1"></span>3.7 System Bus Access

When a Program Buffer is present, a debugger can access the system bus by having a RISC-V hart perform the accesses it requires. A Debug Module may also include a System Bus Access block to provide memory access without involving a hart, regardless of whether Program Buffer is implemented. The System Bus Access block uses physical addresses.

Implementing a System Bus Access block has several benefits even when a Debug Module also implements a Program Buffer. First, it is possible to access memory in a running system

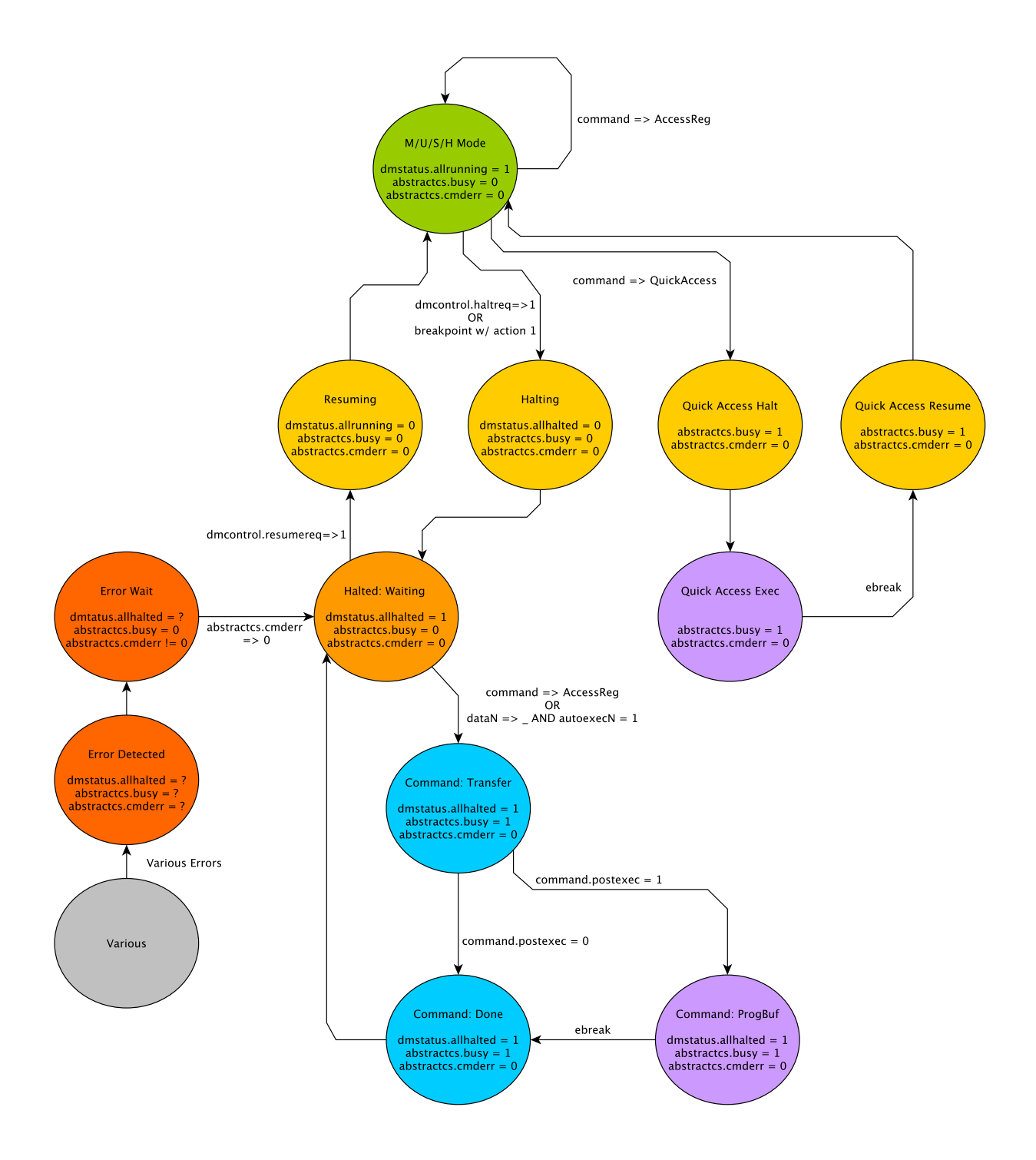

<span id="page-24-0"></span>Figure 3.1: Run/Halt Debug State Machine. As only a small amount of state is visibile to the debugger, the states and transitions are conceptual.

with minimal impact. Second, it may improve performance when accessing memory. Third, it may provide access to devices that a hart does not have access to.

## <span id="page-25-0"></span>3.8 Quick Access

Depending on the task it is performing, some harts can only be halted very briefly. There are several mechanisms that allow accessing resources in such a running system with a minimal impact on the running hart.

First, an implementation may allow some abstract commands to execute without halting the hart.

Second, the Quick Access abstract command can be used to halt a hart, quickly execute the contents of the Program Buffer, and let the hart run again. Combined with instructions that allow Program Buffer code to access the data registers, as described in [3.11,](#page-30-0) this can be used to quickly perform a memory or register access. For some systems this will be too intrusive, but many systems that can't be halted can bear an occasional hiccup of a hundred or less cycles.

Third, if the System Bus Access block is implemented, it can be used while a hart is running to access system memory.

## <span id="page-25-1"></span>3.9 Security

To protect intellectual property it may be desirable to lock access to the Debug Module. To allow access during a manufacturing process and not afterwards, a reasonable solution could be to add a fuse bit to the Debug Module that can be used to be permanently disable it. Since this is technology specific, it is not further addressed in this spec.

Another option is to allow the DM to be unlocked only by users who have an access key. A few bits in [dmstatus](#page-27-1) and [authdata](#page-35-0) can support an arbitrarily complex authentication mechanism. When authenticated is clear, the DM must not interact with the rest of the platform in any way.

## <span id="page-25-2"></span>3.10 Serial Ports

The Debug Module may implement up to 8 serial ports. They support basic flow control and full duplex data transfer between a component and the debugger, essentially allowing the Debug Transport to be used to communicate with a debug monitor running on a hart, or more generally emulate devices which aren't present. All these uses require software support, and are not further specified here. Only the DMI side of the Debug Module serial registers are defined in this specification as the core side interface should look like a peripheral device.

<span id="page-26-0"></span>

| Address | Name                                 | Page   |
|---------|--------------------------------------|--------|
| 0x04    | Abstract Data 0                      | 23     |
| 0x0f    | Abstract Data 11                     |        |
| 0x10    | Debug Module Control                 | 17     |
| 0x11    | Debug Module Status                  | 16     |
| 0x12    | Hart Info                            | 19     |
| 0x13    | Halt Summary                         | 19     |
| 0x14    | Hart Array Window Select             | 20     |
| 0x15    | Hart Array Window                    | 20     |
| 0x16    | Abstract Control and Status          | 21     |
| 0x17    | Abstract Command                     | 22     |
| 0x18    | <b>Abstract Command Autoexec</b>     | 22     |
| 0x19    | Configuration String Addr 0          | 23     |
| 0x1a    | Config String Addr 1                 |        |
| 0x1b    | Config String Addr 2                 |        |
| 0x1c    | Config String Addr 3                 |        |
| 0x20    | Program Buffer 0                     | 23     |
| 0x2f    | Program Buffer 15                    |        |
| 0x30    | Authentication Data                  | 24     |
| 0x34    | Serial Control and Status            | 24     |
| 0x35    | Serial TX Data                       | 25     |
| 0x36    | Serial RX Data                       | 25     |
| 0x38    | System Bus Access Control and Status | 25     |
| 0x39    | System Bus Address 31:0              | $27\,$ |
| 0x3a    | System Bus Address 63:32             | $27\,$ |
| 0x3b    | System Bus Address 95:64             | $27\,$ |
| 0x3c    | System Bus Data 31:0                 | 28     |
| 0x3d    | System Bus Data 63:32                | 28     |
| 0x3e    | System Bus Data 95:64                | 29     |
| 0x3f    | System Bus Data 127:96               | 29     |

Table 3.4: Debug Module Debug Bus Registers

## <span id="page-27-0"></span>3.11 Debug Module DMI Registers

### <span id="page-27-1"></span>Debug Module Status (dmstatus, at 0x11)

The address of this register will not change in the future, because it contains version. It has changed from version 0.11 of this spec.

This register reports status for the overall debug module as well as the currently selected harts, as defined in hasel.

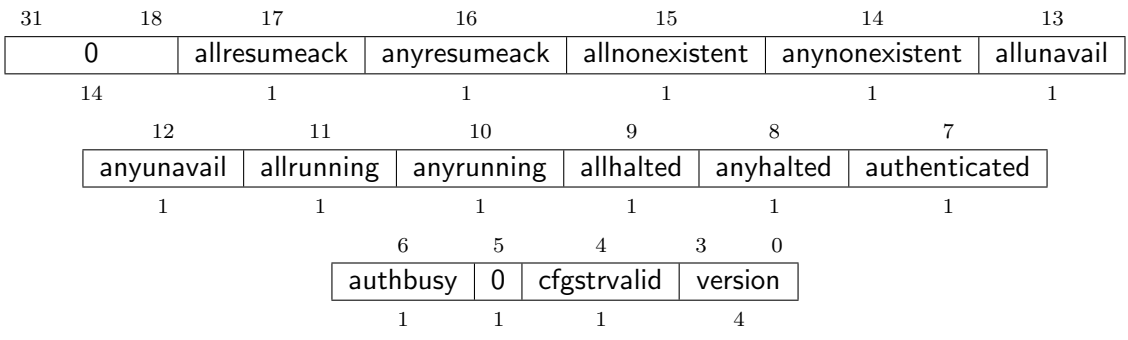

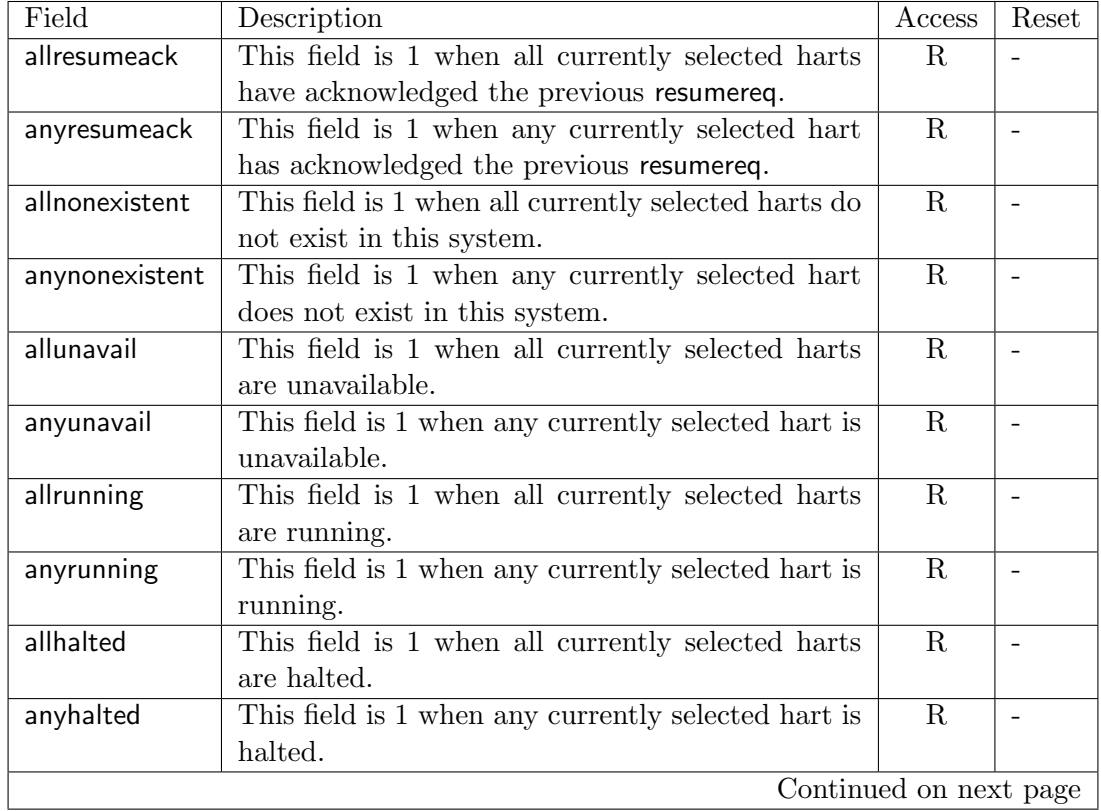

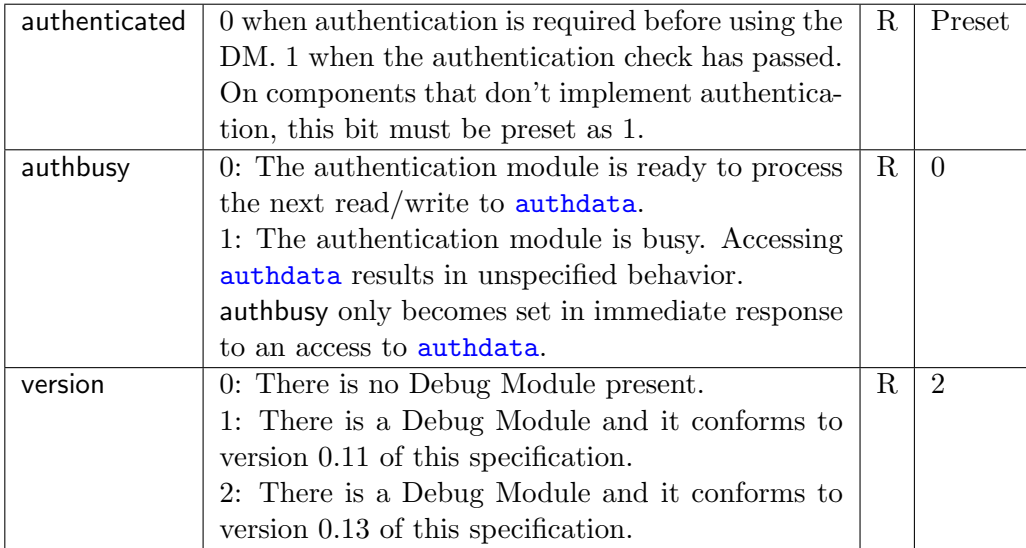

### <span id="page-28-0"></span>Debug Module Control (dmcontrol, at 0x10)

This register controls the overall debug module as well as the currently selected harts, as defined in hasel.

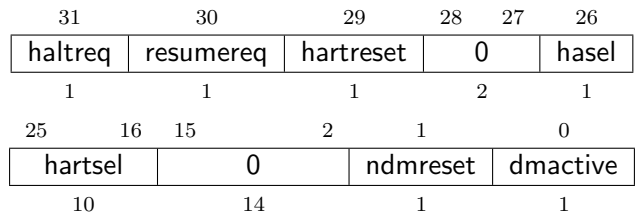

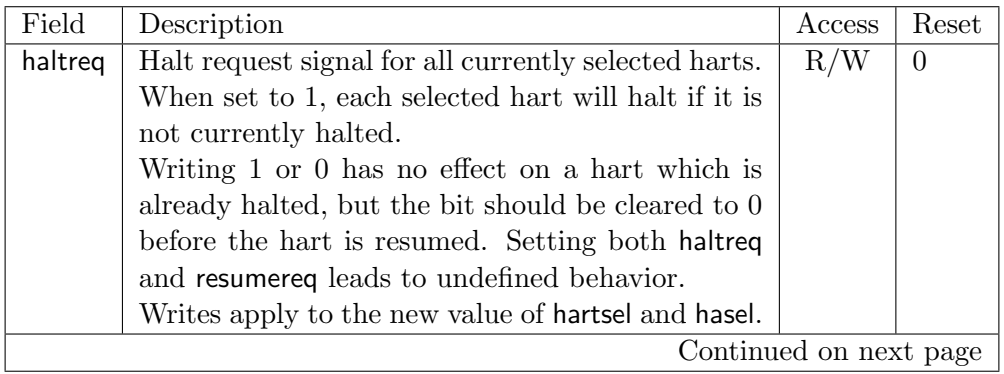

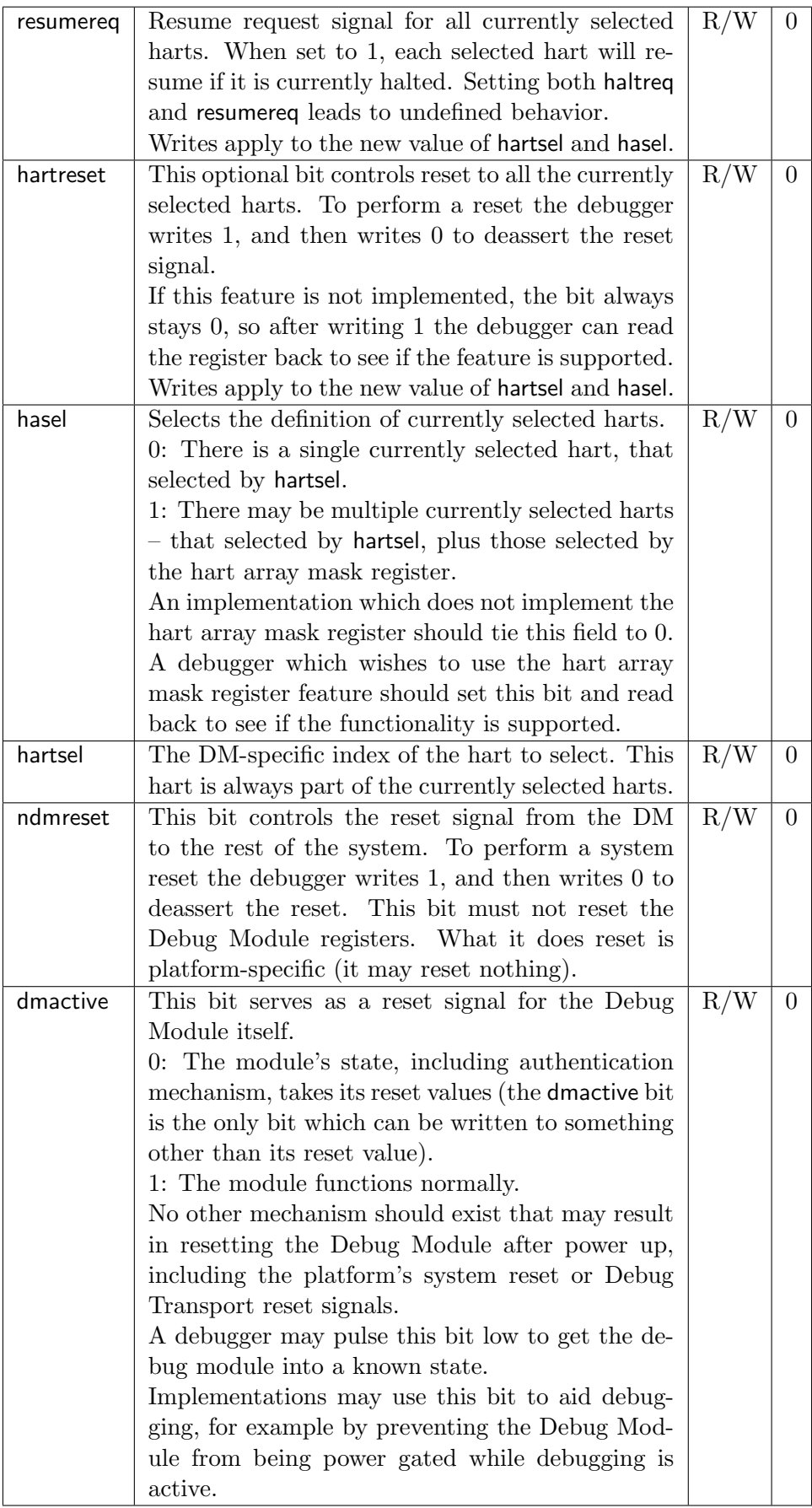

#### <span id="page-30-0"></span>Hart Info (hartinfo, at 0x12)

This register gives information about the hart currently selected by hartsel.

This register is optional. If it is not present it should read all-zero.

If this register is included, the debugger can do more with the Program Buffer by writing programs which explicitly access the data and/or dscratch registers.

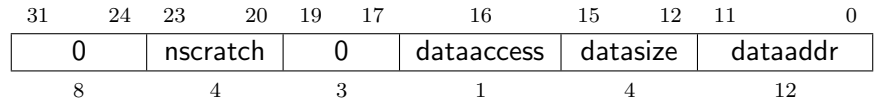

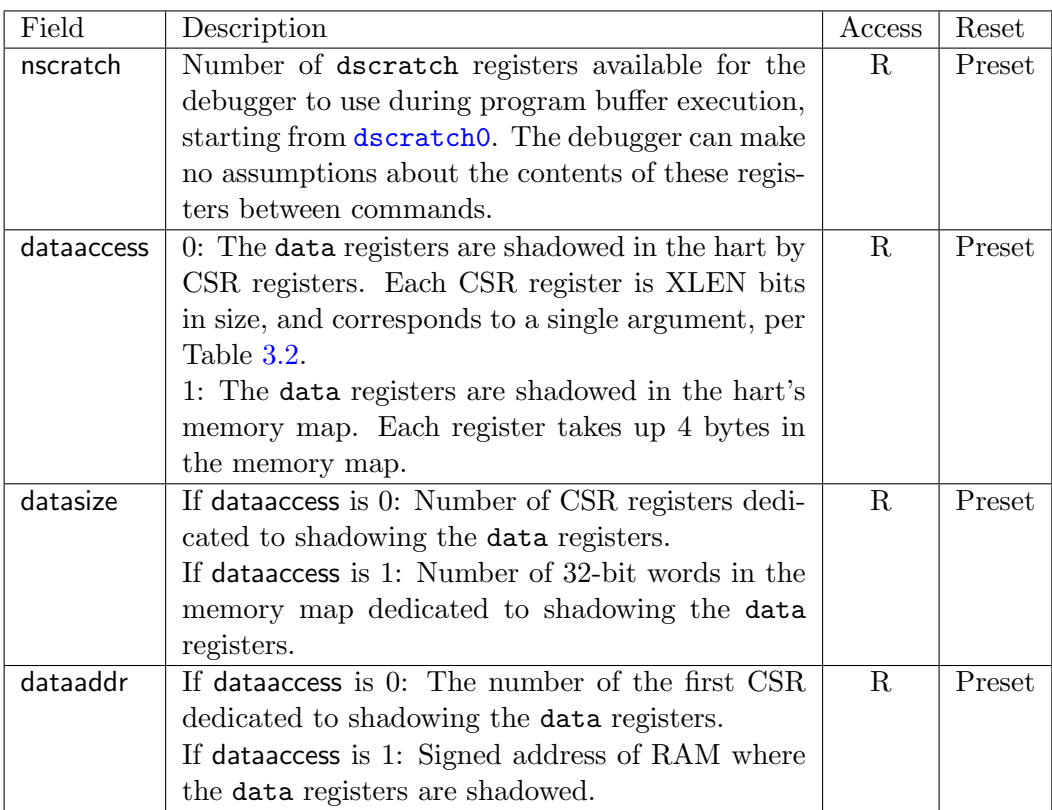

#### <span id="page-30-1"></span>Halt Summary (haltsum, at 0x13)

This register contains a summary of which harts are halted.

Each bit contains the logical OR of 32 halt bits. When there are a large number of harts in the system, the debugger can first read this register, and then read from the halt region (0x40–0x5f) to determine which hart is the one that is halted.

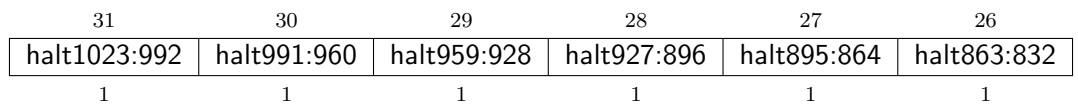

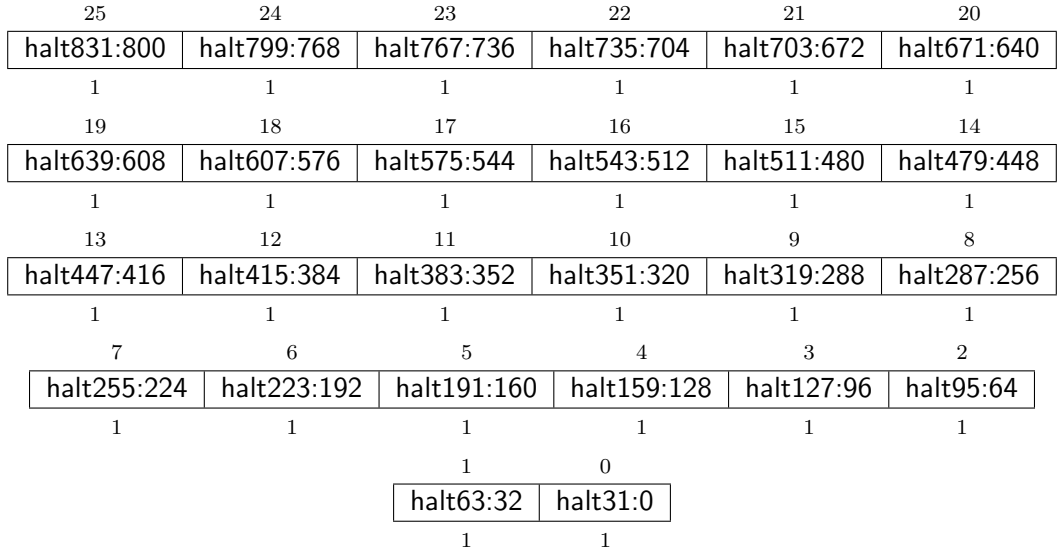

#### <span id="page-31-0"></span>Hart Array Window Select (hawindowsel, at 0x14)

This register selects which of the 32-bit portion of the hart array mask register is accessible in [hawindow](#page-31-1).

The hart array mask register provides a mask of all harts controlled by the debug module. A hart is part of the currently selected harts if the corresponding bit is set in the hart array mask register and hasel in [dmcontrol](#page-28-0) is 1, or if the hart is selected by hartsel.

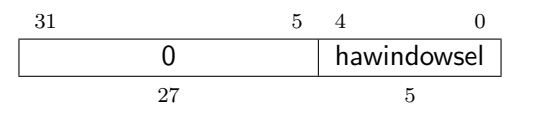

#### <span id="page-31-1"></span>Hart Array Window (hawindow, at 0x15)

This register provides R/W access to a 32-bit portion of the hart array mask register. The position of the window is determined by [hawindowsel](#page-31-0).

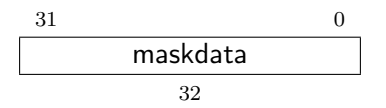

#### <span id="page-31-2"></span>Abstract Control and Status (abstractcs, at 0x16)

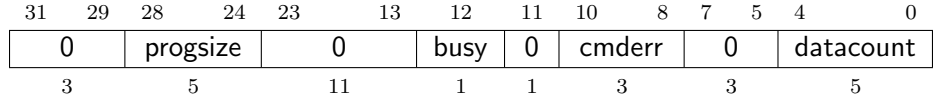

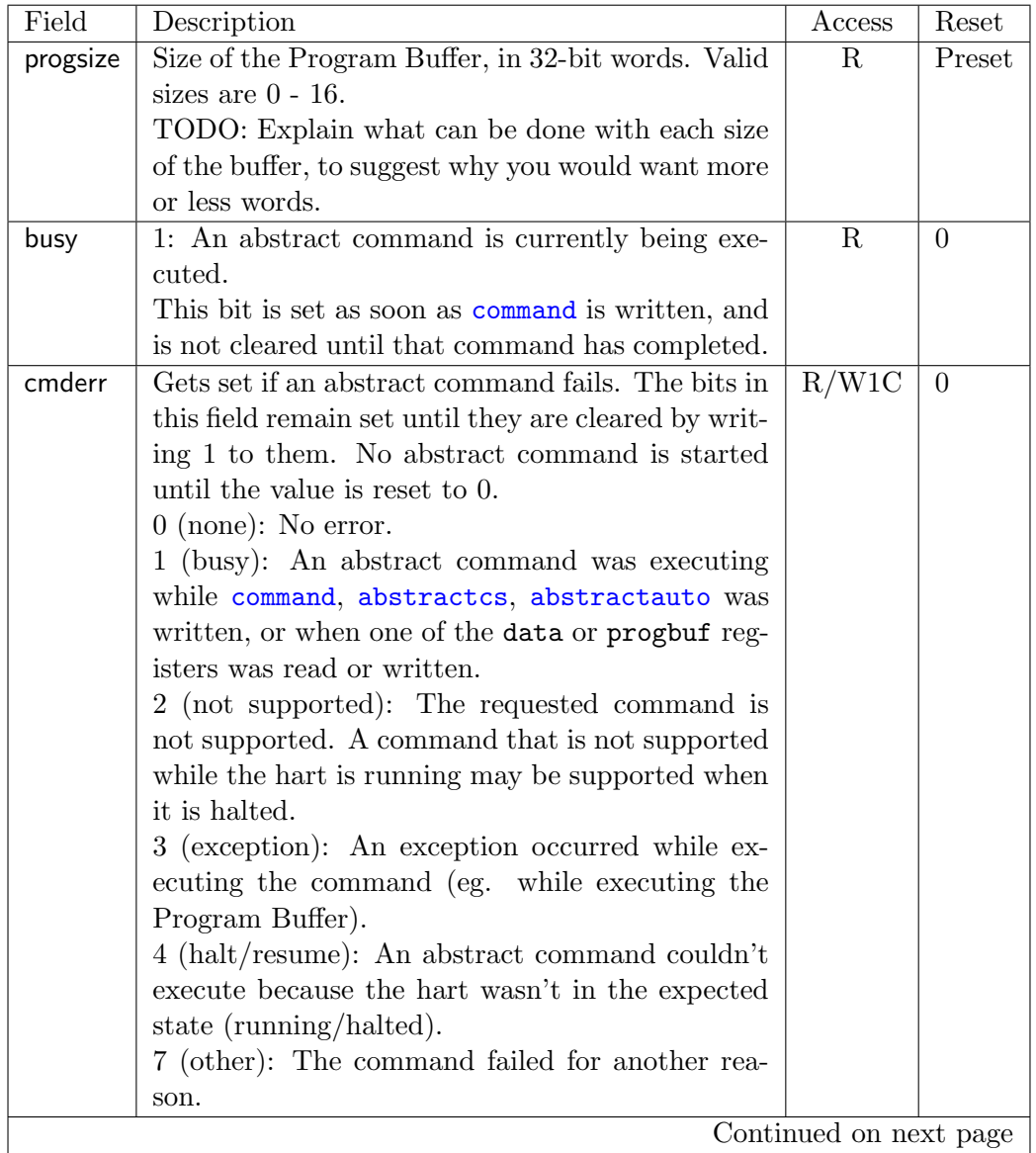

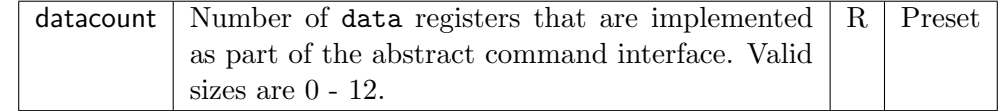

#### <span id="page-33-0"></span>Abstract Command (command, at 0x17)

Writes to this register cause the corresponding abstract command to be executed.

Writing while an abstract command is executing causes cmderr to be set.

If cmderr is non-zero, writes to this register are ignored.

cmderr inhibits starting a new command to accommodate debuggers that, for performance reasons, send several commands to be executed in a row without checking cmderr in between. They can safely do so and check cmderr at the end without worrying that one command failed but then a later command (which might have depended on the previous one succeeding) passed.

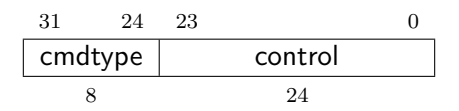

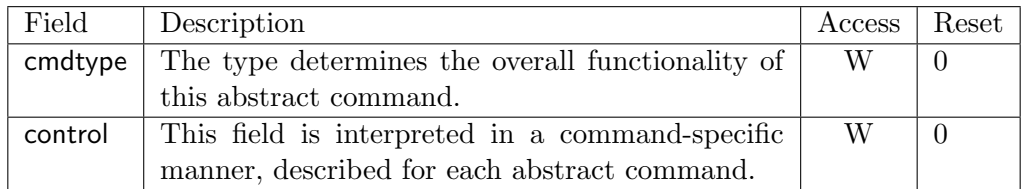

#### <span id="page-33-1"></span>Abstract Command Autoexec (abstractauto, at 0x18)

This register is optional. Including it allows more efficient burst accesses. Debugger can attempt to set bits and read them back to determine if the functionality is supported.

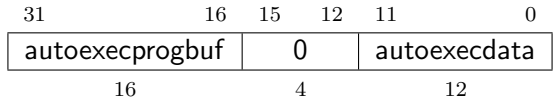

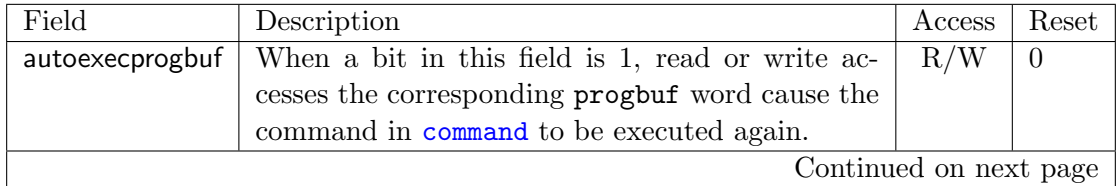

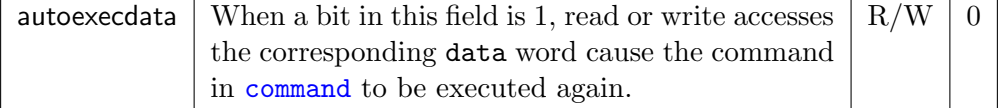

#### <span id="page-34-1"></span>Configuration String Addr 0 (cfgstraddr0, at 0x19)

The Configuration String is described in the RISC-V Priviledged Specification. When cfgstrvalid is set, reading this register returns bits 31:0 of the configuration string address. Reading the other cfgstraddr registers returns the upper bits of the address.

When system bus mastering is implemented, this should be the address that should be used with the System Bus Access module. Otherwise, this should be the address that should be used to access the config string when hartsel  $=0$ .

If cfgstrvalid is 0, then the cfgstraddr registers hold identifier information which is not further specified in this document.

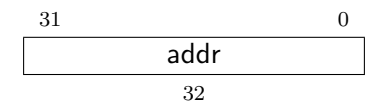

#### <span id="page-34-0"></span>Abstract Data 0 (data0, at 0x04)

Basic read/write registers that may be read or changed by abstract commands.

Accessing them while an abstract command is executing causes cmderr to be set.

Attempts to write them while busy is set does not change their value.

The values in these registers may not be preserved after an abstract command is executed. The only guarantees on their contents are the ones offered by the command in question. If the command fails, no assumptions can be made about the contents of these registers.

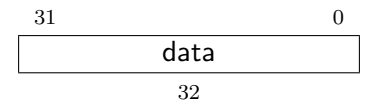

#### <span id="page-34-2"></span>Program Buffer 0 (progbuf0, at 0x20)

The progbuf registers provide read/write access to the optional program buffer.

Accessing them while an abstract command is executing causes cmderr to be set.

Attempts to write them while busy is set does not change their value.

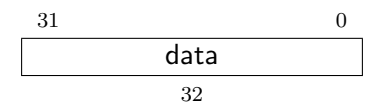

#### <span id="page-35-0"></span>Authentication Data (authdata, at 0x30)

This register serves as a 32-bit serial port to the authentication module.

When authbusy is clear, the debugger can communicate with the authentication module by reading or writing this register. There is no separate mechanism to signal overflow/underflow.

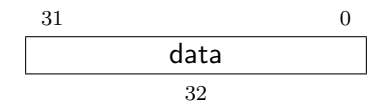

#### <span id="page-35-1"></span>Serial Control and Status (sercs, at 0x34)

If serialcount is 0, this register is not present.

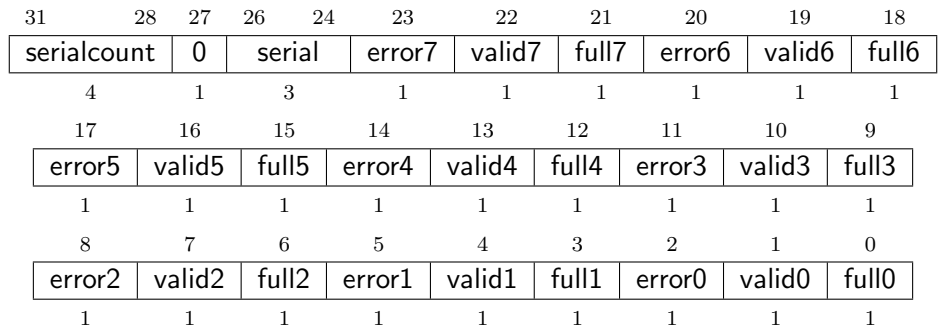

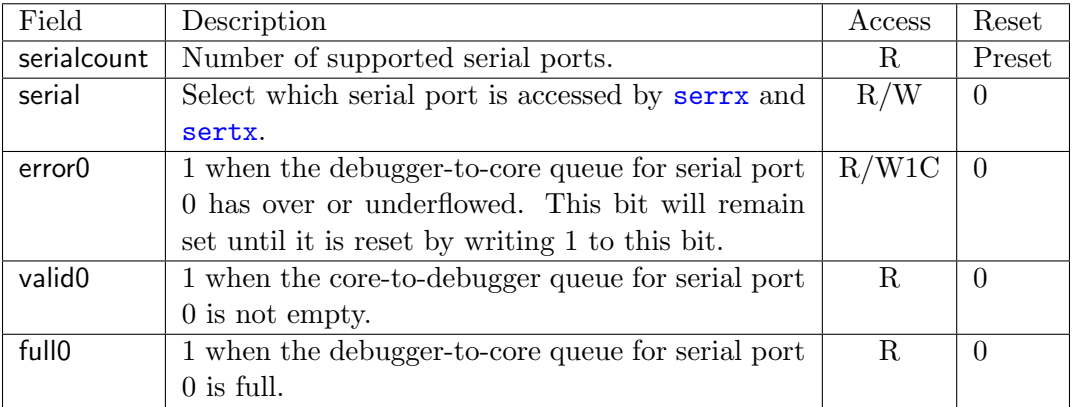

#### <span id="page-35-2"></span>Serial TX Data (sertx, at 0x35)

If serialcount is 0, this register is not present.
This register provides access to the write data queue of the serial port selected by serial in [sercs](#page-35-0).

If the error bit is not set and the queue is not full, a write to this register adds the written data to the core-to-debugger queue. Otherwise the error bit is set and the write returns error.

A read to this register returns the last data written.

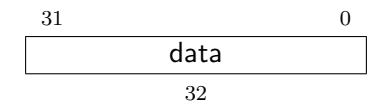

#### Serial RX Data (serrx, at 0x36)

If serialcount is 0, this register is not present.

This register provides access to the read data queues of the serial port selected by serial in [sercs](#page-35-0).

If the error bit is not set and the queue is not empty, a read from this register reads the oldest entry in the debugger-to-core queue, and removes that entry from the queue. Otherwise the error bit is set and the read returns error.

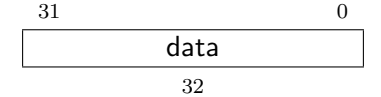

### <span id="page-36-0"></span>System Bus Access Control and Status (sbcs, at 0x38)

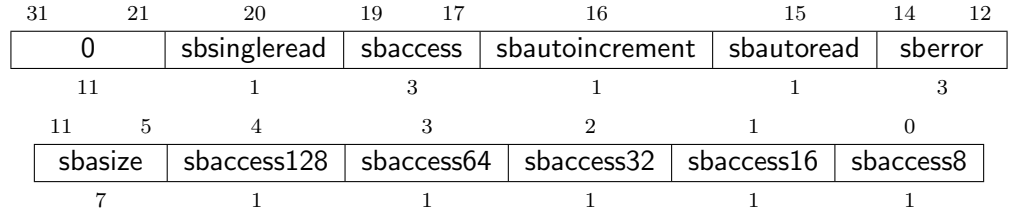

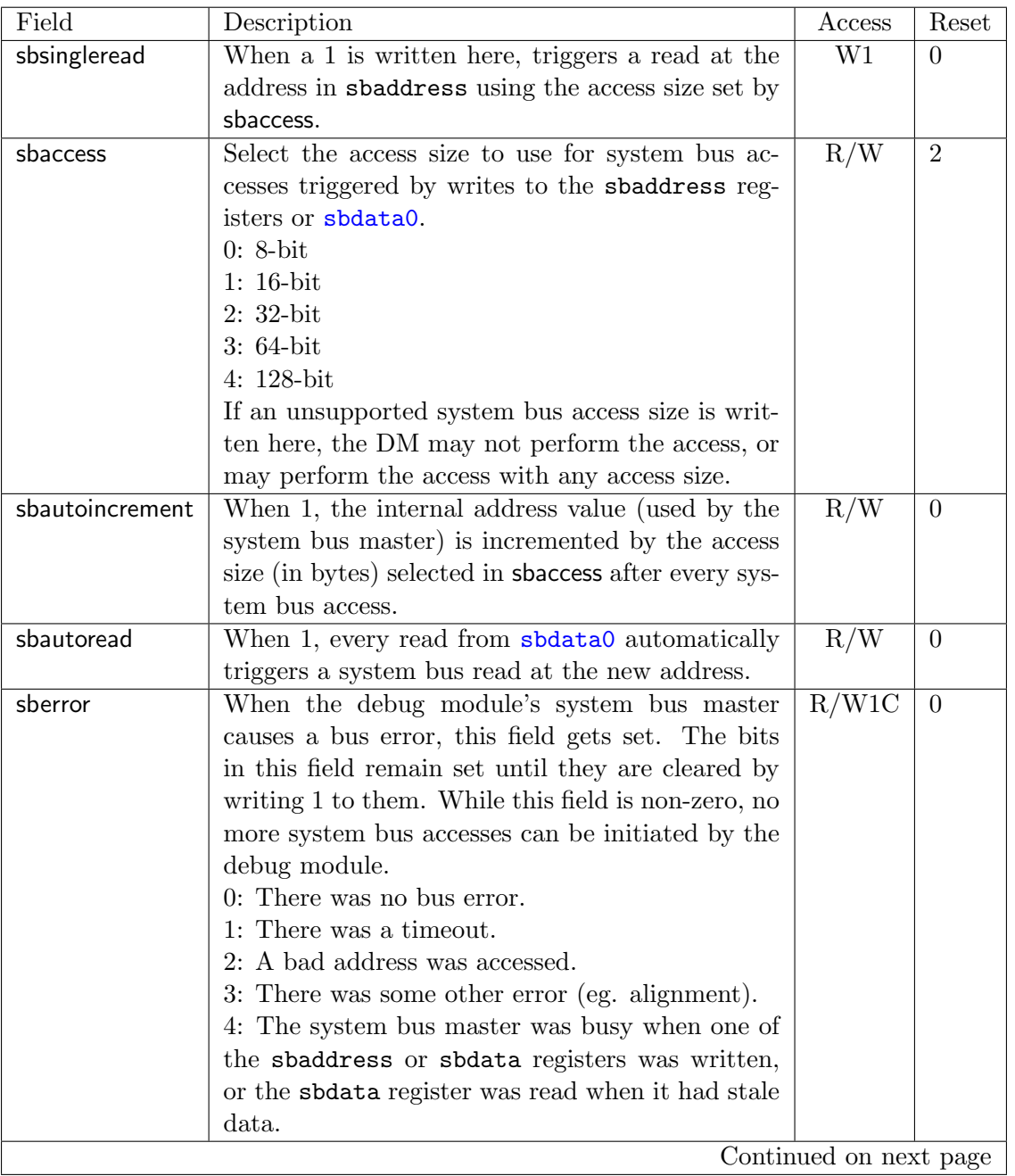

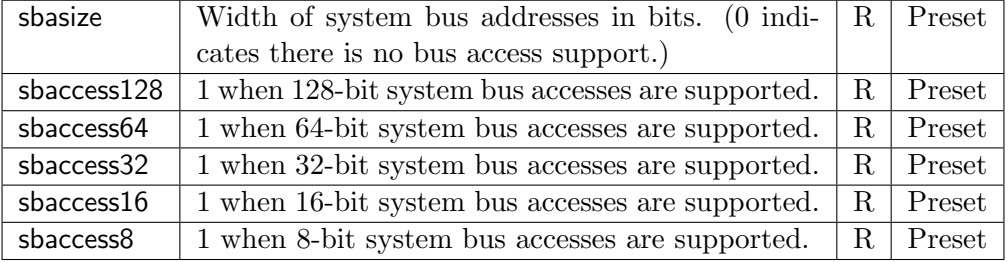

#### <span id="page-38-0"></span>System Bus Address 31:0 (sbaddress0, at 0x39)

If sbasize is 0, then this register is not present.

When the system bus master is busy, writes to this register will return error and sberror is set.

If sberror is 0 and sbautoread is set then the system bus master will start to read after updating the address from address. The access size is controlled by sbaccess in [sbcs](#page-36-0).

If sbsingleread is set, the bit is cleared.

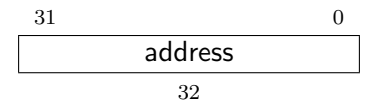

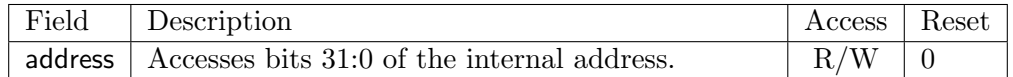

#### System Bus Address 63:32 (sbaddress1, at 0x3a)

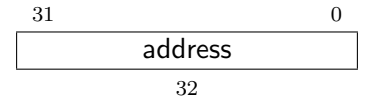

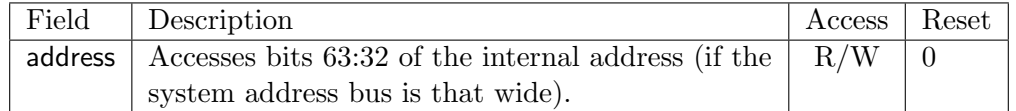

#### System Bus Address 95:64 (sbaddress2, at 0x3b)

If sbasize is less than 65, then this register is not present.

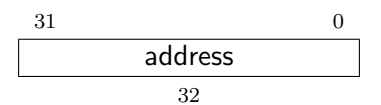

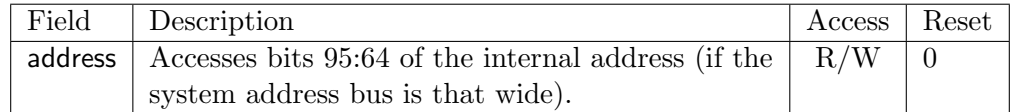

#### <span id="page-39-0"></span>System Bus Data 31:0 (sbdata0, at 0x3c)

If all of the sbaccess bits in [sbcs](#page-36-0) are 0, then this register is not present.

If sberror isn't 0 then accesses return error, and don't do anything else.

Writes to this register:

- 1. If the bus master is busy then accesses set sberror, return error, and don't do anything else.
- 2. Update internal data.
- 3. Start a bus write of the internal data to the internal address.
- 4. If sbautoincrement is set, increment the internal address.

Reads from this register:

1. If bits 31:0 of the internal data register haven't been updated since the last time this register was read, then set sberror, return error, and don't do anything else.

- 2. "Return" the data.
- 3. If sbautoincrement is set, increment the internal address.
- 4. If sbautoread is set, start another system bus read.

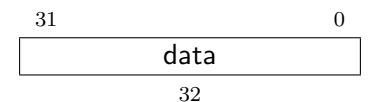

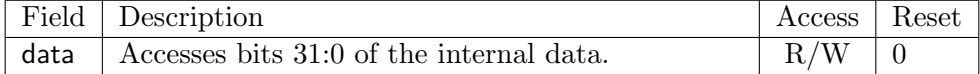

#### System Bus Data 63:32 (sbdata1, at 0x3d)

If sbaccess64 and sbaccess128 are 0, then this register is not present.

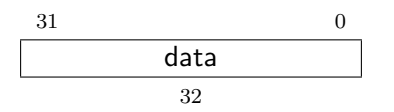

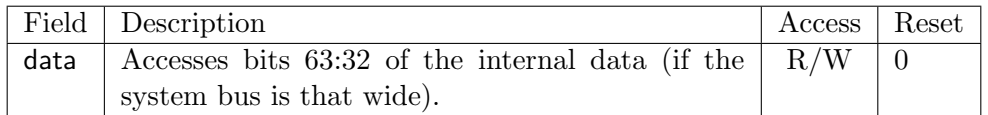

### System Bus Data 95:64 (sbdata2, at 0x3e)

This register only exists if sbaccess128 is 1.

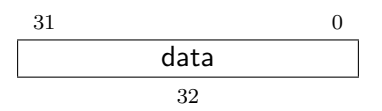

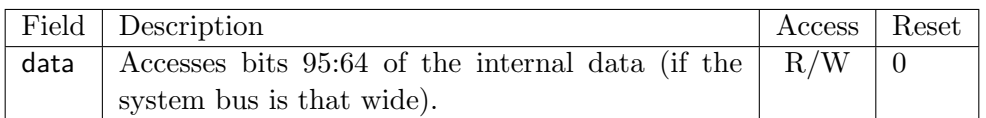

### System Bus Data 127:96 (sbdata3, at 0x3f)

This register only exists if sbaccess128 is 1.

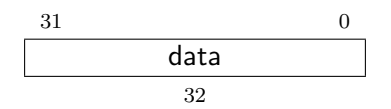

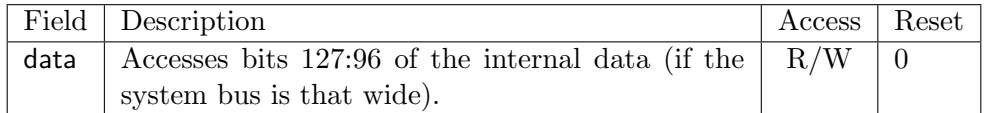

# Chapter 4

# RISC-V Debug

Modifications to the RISC-V core to support debug are kept to a minimum. There is a special execution mode (Debug Mode) and a few extra CSRs. The DM takes care of the rest.

### 4.1 Debug Mode

Debug Mode is a special processor mode used only when the core is halted for external debugging. How Debug Mode is entered is implementation-specific.

When executing code from the Program Buffer, the processor stays in Debug Mode and the following apply:

- 1. All operations happen in machine mode.
- 2. mprv in mstatus is ignored.
- 3. All interrupts are masked.
- 4. Exceptions don't update any registers. That includes cause, epc, badaddr, dpc, and mstatus. They do end execution of the Program Buffer.
- 5. No action is taken if a trigger matches.
- 6. Trace is disabled.
- 7. Counters may be stopped, depending on stopcount in [dcsr](#page-43-0).
- 8. Timers may be stopped, depending on stoptime in [dcsr](#page-43-0).
- 9. The wfi instruction acts as a nop.
- 10. Almost all instructions that change the privilege level have undefined behavior. This includes ecall, mret, hret, sret, and uret. (To change the privilege level, the debugger can write prv in [dcsr](#page-43-0)). The only exception is ebreak. When that is executed in Debug Mode, it halts the processor again but without updating [dpc](#page-45-0) or [dcsr](#page-43-0).

# 4.2 Load-Reserved/Store-Conditional Instructions

The reservation registered by an 1r instruction on a memory address may be lost when entering Debug Mode or while in Debug Mode. This means that there may be no forward progress if Debug Mode is entered between lr and sc pairs.

# 4.3 Reset

If the halt signal is asserted when a core comes out of reset, the core must enter Debug Mode before executing any instructions, but after performing any initialization that would usually happen before the first instruction is executed.

# 4.4 Core Debug Registers

The supported Core Debug Registers must be implemented for each hart that can be debugged.

These registers are only accessible from Debug Mode.

| rapio 1.1. Core Deput regioners |                          |      |  |
|---------------------------------|--------------------------|------|--|
| Address                         | Name                     | Page |  |
| 0x7b0                           | Debug Control and Status | 32   |  |
| 0x7b1                           | Debug PC                 | 34   |  |
| 0x7b2                           | Debug Scratch Register 0 |      |  |
| 0x7b3                           | Debug Scratch Register 1 |      |  |

Table 4.1: Core Debug Registers

### <span id="page-43-0"></span>Debug Control and Status (dcsr, at 0x7b0)

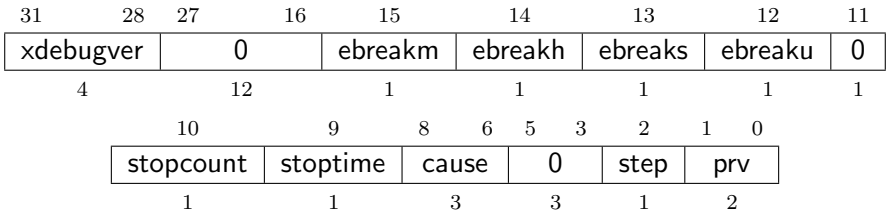

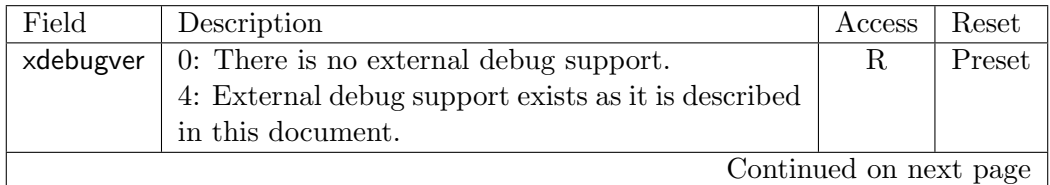

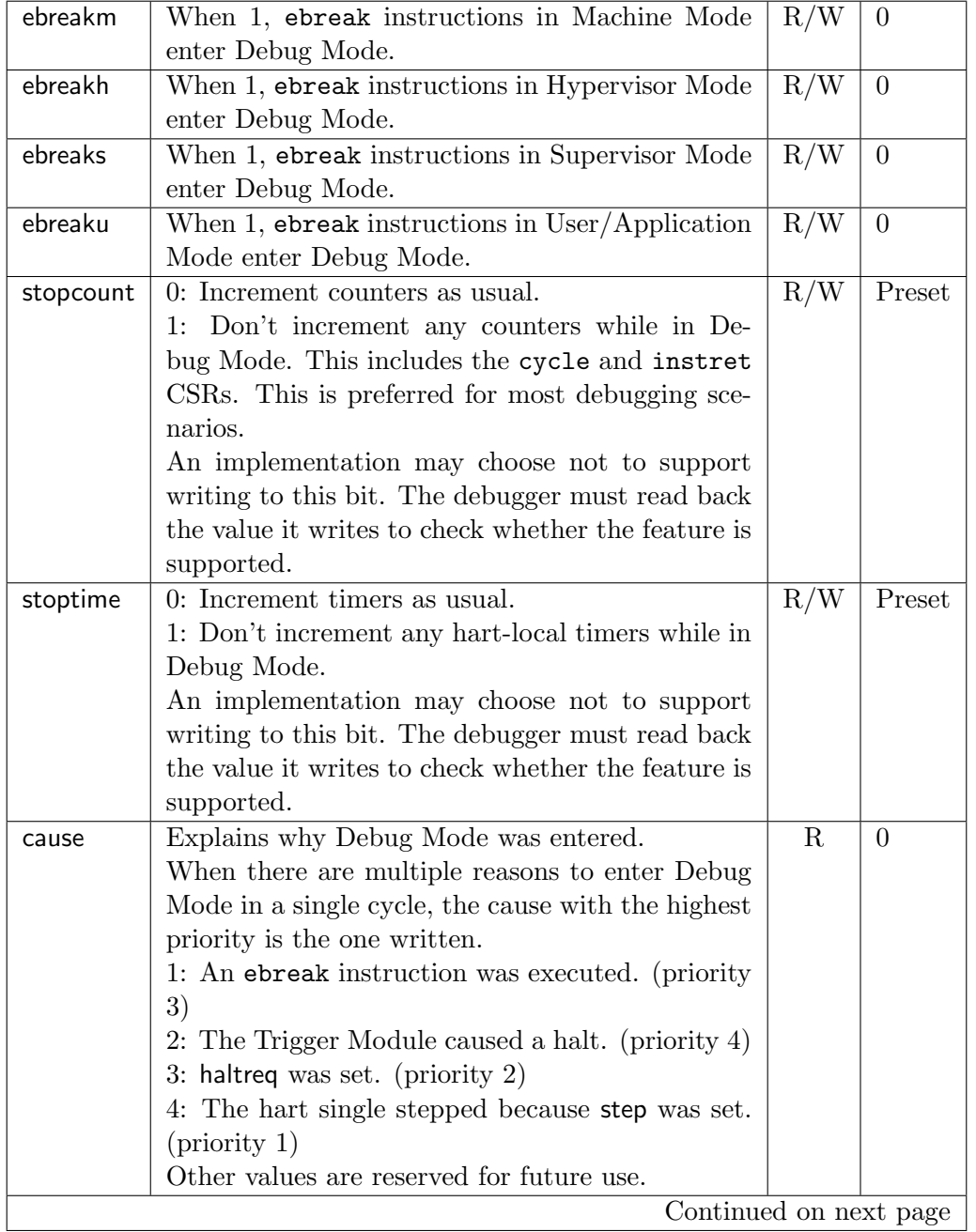

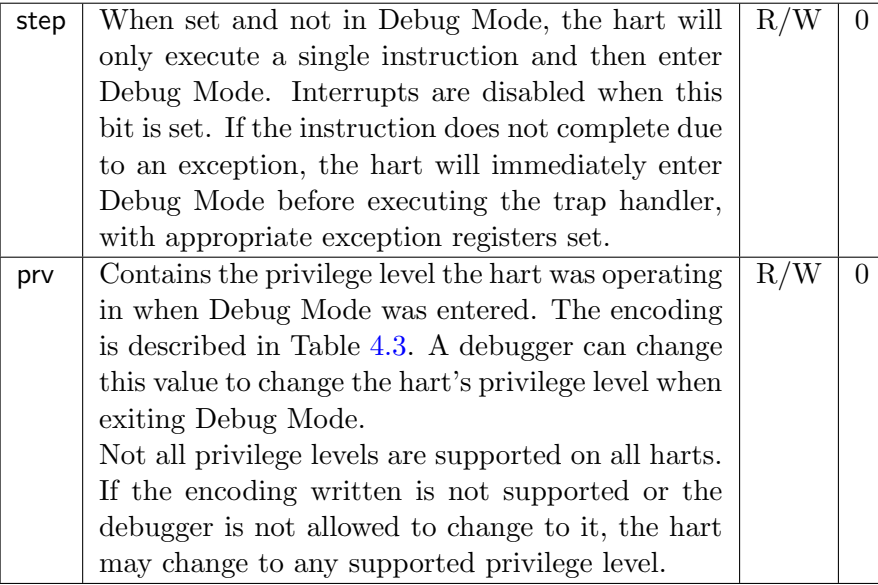

### <span id="page-45-0"></span>Debug PC (dpc, at 0x7b1)

Upon entry to debug mode, [dpc](#page-45-0) is written with the virtual address of the instruction that encountered the exception.

When resuming, the hart's PC is updated to the virtual address stored in [dpc](#page-45-0). A debugger may write  $\text{dpc}$  $\text{dpc}$  $\text{dpc}$  to change where the hart resumes.

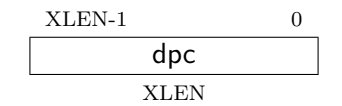

#### Debug Scratch Register 0 (dscratch0, at 0x7b2)

Optional scratch register that can be used by implementations that need it. A debugger must not write to this register unless [hartinfo](#page-30-0) explicitly mentions it (the Debug Module may use this register internally).

### Debug Scratch Register 1 (dscratch1, at 0x7b3)

Optional scratch register that can be used by implementations that need it. A debugger must not write to this register unless [hartinfo](#page-30-0) explicitly mentions it (the Debug Module may use this register internally).

# 4.5 Virtual Debug Registers

Virtual debug registers are a requirement on the debugger SW/interface, not on the Core designer.

Users of the debugger shouldn't need to know about the core debug registers, but may want to change things affected by them. A virtual register is one that doesn't exist directly in the hardware, but that the debugger exposes as if it does.

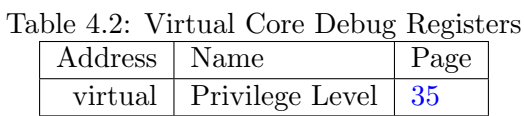

#### <span id="page-46-1"></span>Privilege Level (priv, at virtual)

User can read this register to inspect the privilege level that the hart was running in when the hart halted. User can write this register to change the privilege level that the hart will run in when it resumes.

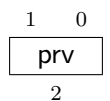

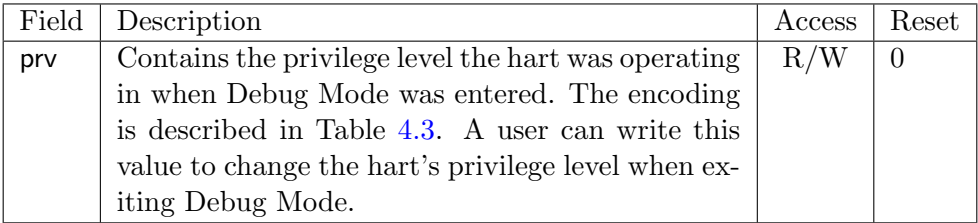

<span id="page-46-0"></span>Table 4.3: Privilege Level Encoding

| Encoding                    | Privilege Level  |
|-----------------------------|------------------|
|                             | User/Application |
|                             | Supervisor       |
| $\mathcal{D}_{\mathcal{L}}$ | Hypervisor       |
| 3                           | Machine          |

# Chapter 5

# Trigger Module

Triggers can cause a breakpoint exception, entry into Debug Mode, or a trace action without having to execute a special instruction. This makes them invaluable when debugging code from ROM. They can trigger on execution of instructions at a given memory address, or on the address/data in loads/stores. These are all features that can be useful without having the Debug Module present, so the Trigger Module is broken out as a separate piece that can be implemented separately.

Each trigger may support a variety of features. A debugger can build a list of all triggers and their features as follows:

- 1. Write 0 to [tselect](#page-49-0).
- 2. Read back [tselect](#page-49-0) to confirm this trigger exists. If not, exit.
- 3. Read [tdata1](#page-49-1), and possible [tdata2](#page-50-0) and [tdata3](#page-50-1) depending on the trigger type.
- 4. If type is 0, this trigger doesn't exist. Exit the loop.
- 5. Repeat, incrementing the value in [tselect](#page-49-0).

- 1. When no hardware triggers are implemented at all, all related registers return 0. The algorithm above terminates when checking type.
- 2. When 2 triggers are implemented, [tselect](#page-49-0) is just a single bit that selects one of the two. When the debugger writes 2, it reads back as  $\theta$  which terminates the enumeration.

### 5.1 Trigger Registers

The trigger registers are only accessible in machine and Debug Mode to prevent untrusted user code from causing entry into Debug Mode without the OS's permission.

There are two ways to check whether a given trigger is the last one to support these implementations:

| Address | Name              | Page |
|---------|-------------------|------|
| 0x7a0   | Trigger Select    | 38   |
| 0x7a1   | Trigger Data 1    | 38   |
| 0x7a1   | Match Control     | 39   |
| 0x7a1   | Instruction Count | 43   |
| 0x7a2   | Trigger Data 2    | 39   |
| 0x7a3   | Trigger Data 3    | 39   |

Table 5.1: Trigger Registers

### <span id="page-49-0"></span>Trigger Select (tselect, at 0x7a0)

This register determines which trigger is accessible through the other trigger registers. The set of accessible triggers must start at 0, and be contiguous.

Writes of values greater than or equal to the number of supported triggers may result in a different value in this register than what was written. Debuggers should read back the value to confirm that what they wrote was a valid index.

Since triggers can be used both by Debug Mode and M Mode, the debugger must restore this register if it modifies it.

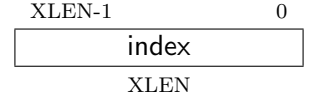

<span id="page-49-1"></span>Trigger Data 1 (tdata1, at 0x7a1)

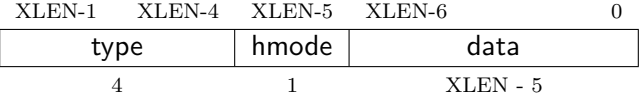

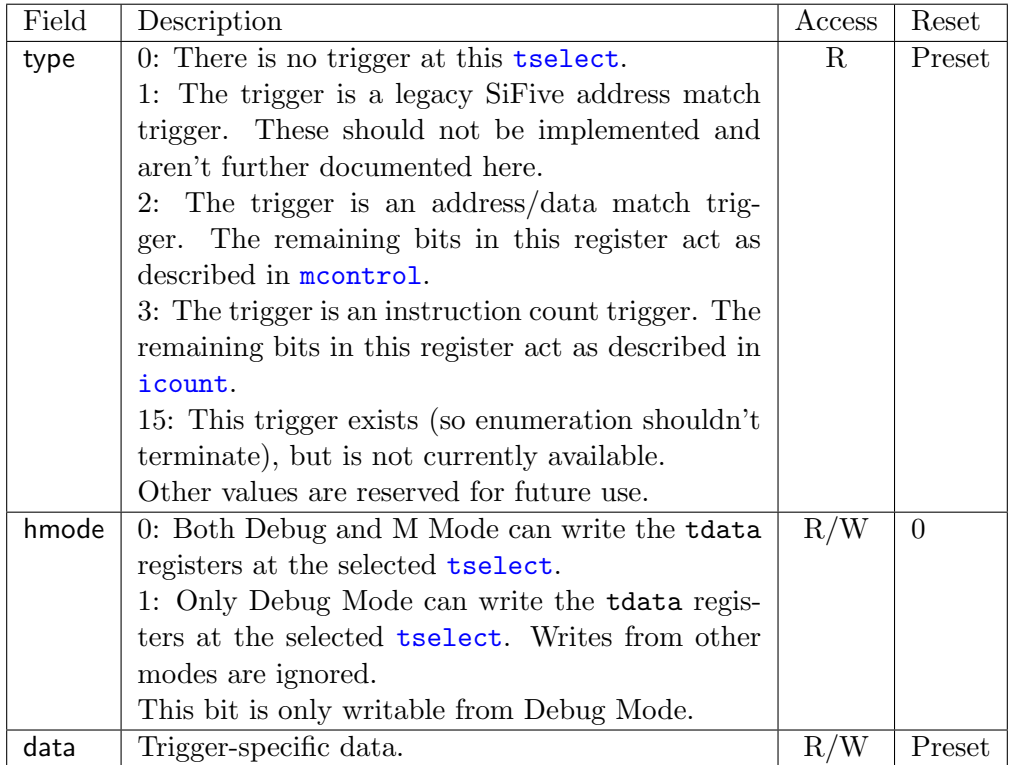

### <span id="page-50-0"></span>Trigger Data 2 (tdata2, at 0x7a2)

Trigger-specific data.

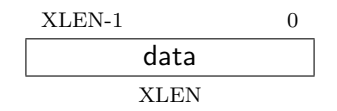

### <span id="page-50-1"></span>Trigger Data 3 (tdata3, at 0x7a3)

Trigger-specific data.

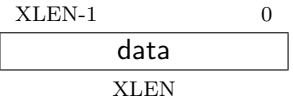

#### <span id="page-50-2"></span>Match Control (mcontrol, at 0x7a1)

This register is accessible as [tdata1](#page-49-1) when type is 2.

Writing unsupported values to any field in this register results in the reset value being written instead. When a debugger wants to use a feature, it must write the appropriate value and then read back the register to determine whether it is supported.

<span id="page-51-0"></span>Address and data trigger implementation are heavily dependent on how the processor core is implemented. To accommodate various implementations, execute, load, and store address/data triggers may fire at whatever point in time is most convenient for the implementation. The debugger may request specific timings as described in timing. Table [5.2](#page-51-0) suggests timings for the best user experience.

| Table 0.4. Duggested Dreakponie Thinnigs |                          |
|------------------------------------------|--------------------------|
| Match Type                               | Suggested Trigger Timing |
| Execute Address                          | <b>Before</b>            |
| Execute Instruction                      | <b>Before</b>            |
| Execute Address+Instruction              | <b>Before</b>            |
| Load Address                             | <b>Before</b>            |
| Load Data                                | After                    |
| Load Address+Data                        | After                    |
| Store Address                            | <b>Before</b>            |
| Store Data                               | <b>Before</b>            |
| Store Address+Data                       | Before                   |

Table 5.2: Suggested Breakpoint Timings

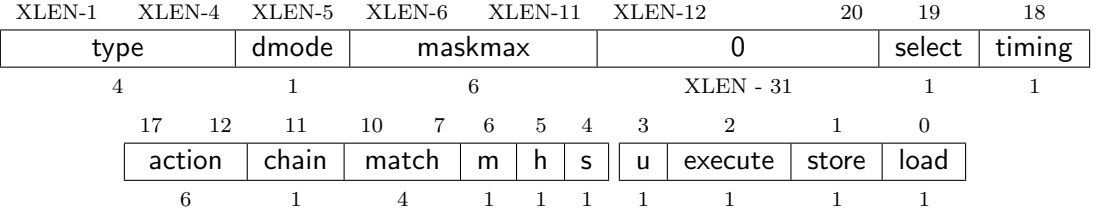

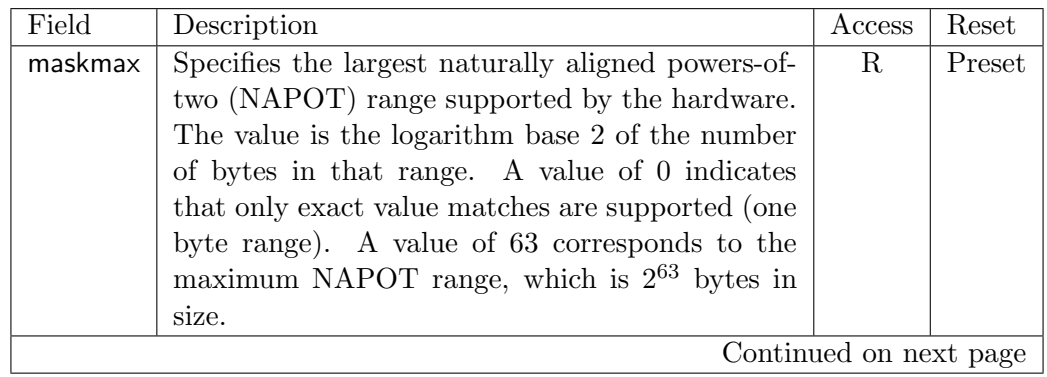

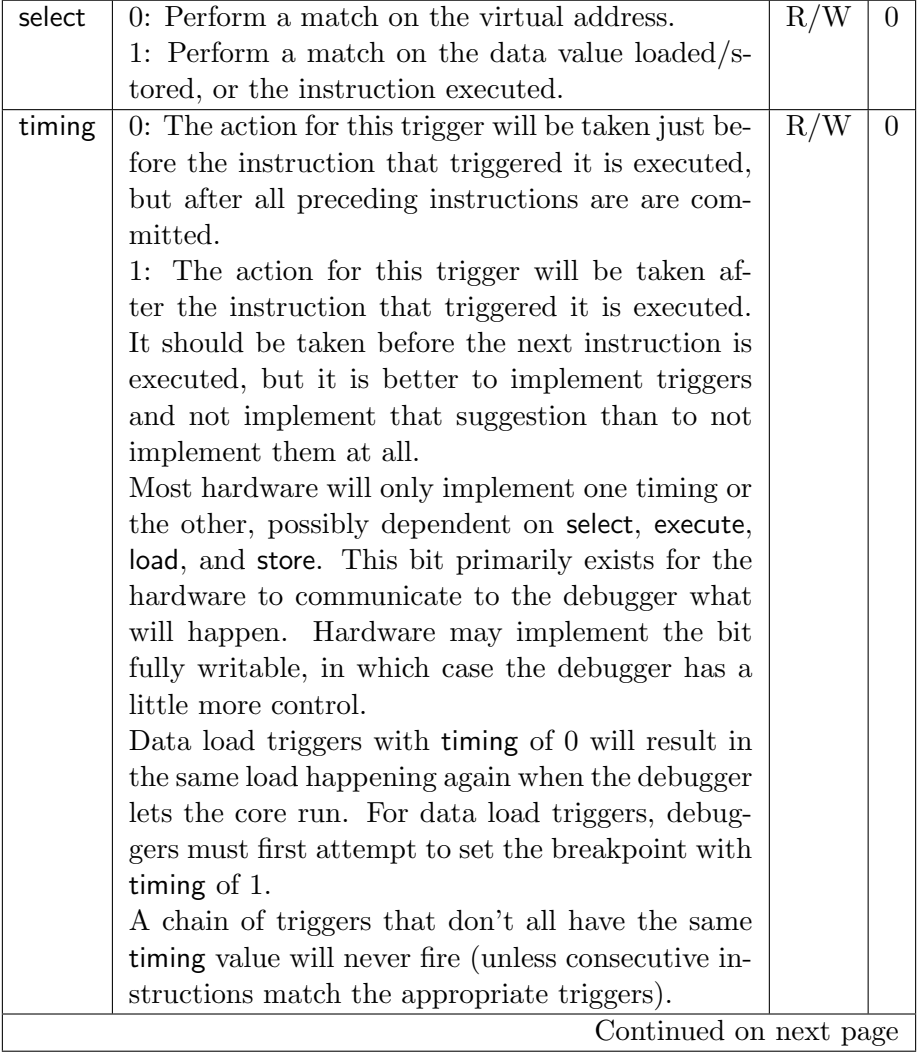

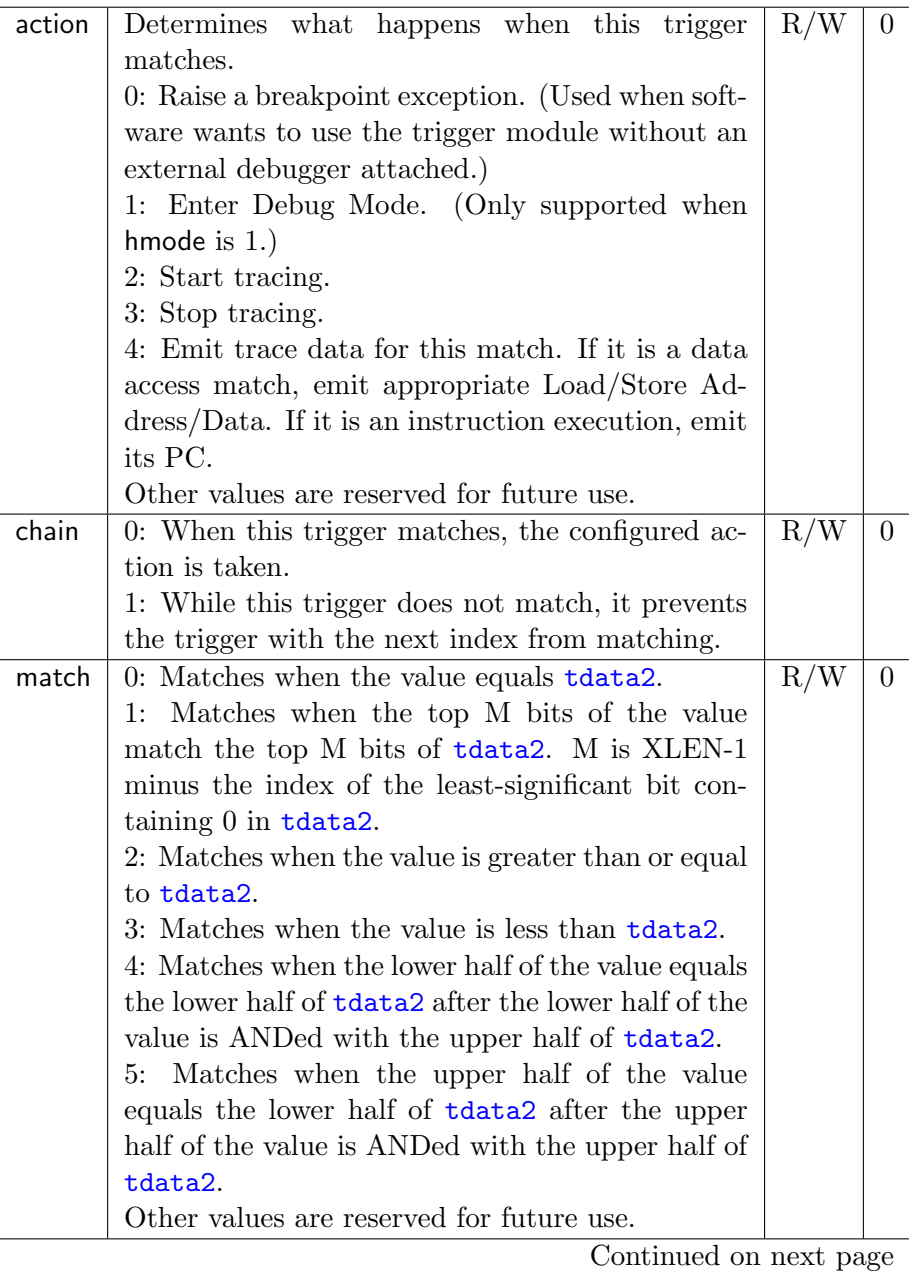

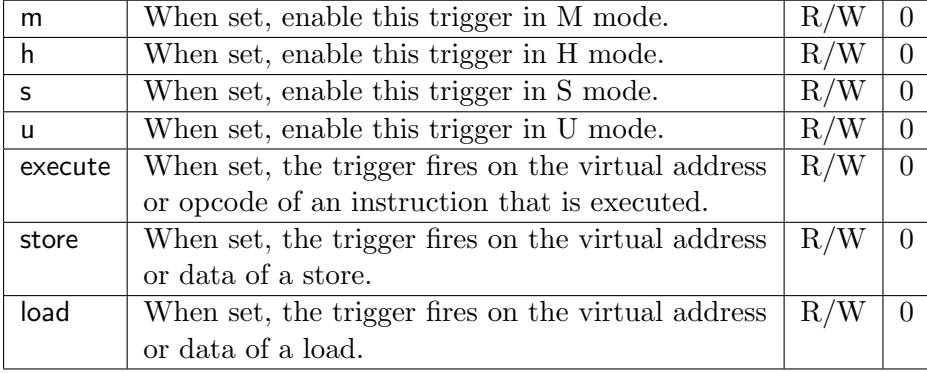

#### <span id="page-54-0"></span>Instruction Count (icount, at 0x7a1)

This register is accessible as **[tdata1](#page-49-1)** when type is 3.

Warning! [icount](#page-54-0) is just a proposal. So far nobody has commented on it, so it could very easily be removed or changed in the future.

Writing unsupported values to any field in this register results in the reset value being written instead. When a debugger wants to use a feature, it must write the appropriate value and then read back the register to determine whether it is supported.

This trigger type is intended to be used as a single step that's useful both for external debuggers and for software monitor programs. For that case it is not necessary to support count greater than 1. The only two combinations of the mode bits that are useful in those scenarios are u by itself, or m, h, s, and u all set.

If the hardware limits count to 1, and changes mode bits instead of decrementing count, this register can be implemented with just 2 bits. One for u, and one for m, h, and s tied together. If only the external debugger or only a software monitor needs to be supported, a single bit is enough.

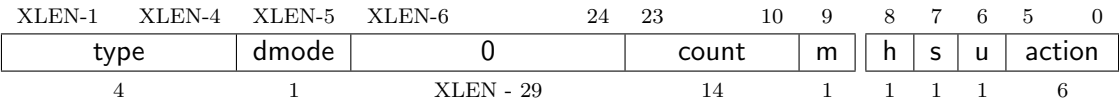

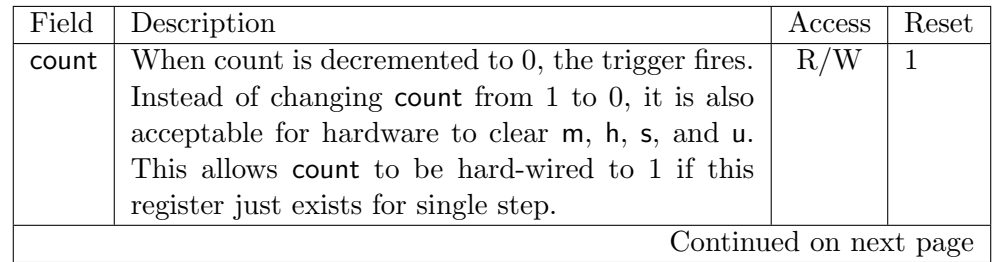

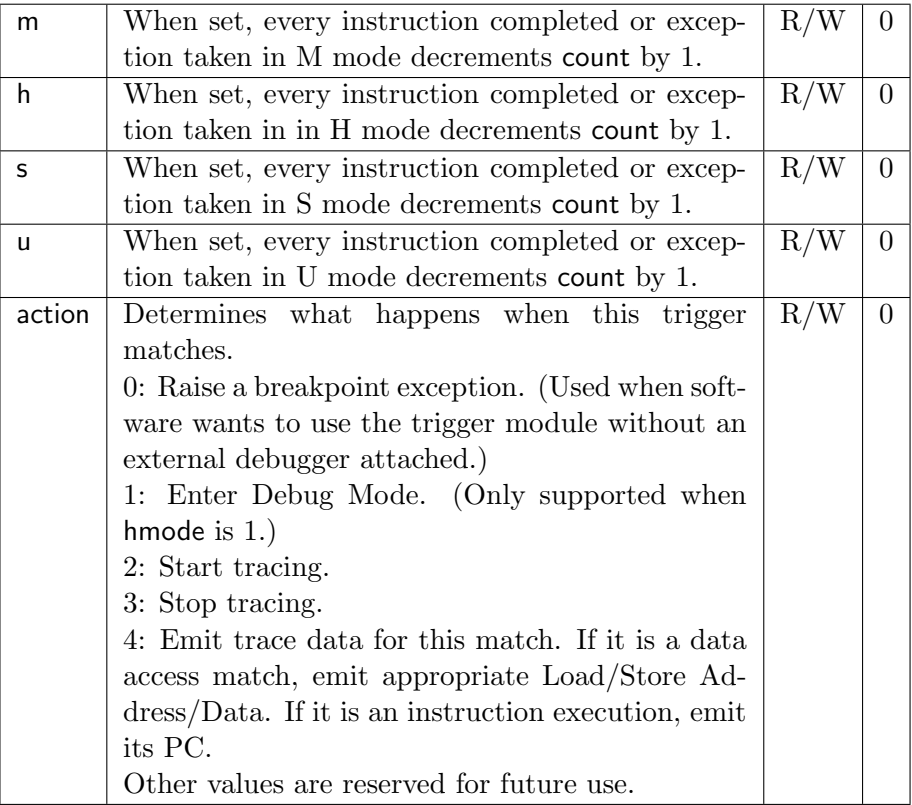

# Chapter 6

# Debug Transport Module (DTM)

Debug Transport Modules provide access to the DM over one or more transports (eg. JTAG or USB).

There may be multiple DTMs in a single platform. Ideally every component that communicates with the outside world includes a DTM, allowing a platform to be debugged through every transport it supports. For instance a USB component could include a DTM. This would trivially allow any platform to be debugged over USB. All that is required is that the USB module already in use also has access to the Debug Module Interface.

Using multiple DTMs at the same time is not supported. It is left to the user to ensure this does not happen.

This specification defines a JTAG DTM in Appendix [A.](#page-58-0) Additional DTMs may be added in future versions of this specification.

# <span id="page-58-0"></span>Appendix A

# JTAG Debug Transport Module

This Debug Transport Module is based around a normal JTAG Test Access Port (TAP). The JTAG TAP allows access to arbitrary JTAG registers by first selecting one using the JTAG instruction register (IR), and then accessing it through the JTAG data register (DR).

### A.1 Background

JTAG refers to IEEE Std 1149.1-2013. It is a standard that defines test logic that can be included in an integrated circuit to test the interconnections between integrated circuits, test the integrated circuit itself, and observe or modify circuit activity during the components normal operation. This specification uses the latter functionality. The JTAG standard defines a Test Access Port (TAP) that can be used to read and write a few custom registers, which can be used to communicate with debug hardware in a component.

### A.2 JTAG Registers

JTAG TAPs used as a DTM must have an IR of at least 5 bits. When the TAP is reset, IR must default to 00001, selecting the IDCODE instruction. A full list of JTAG registers along with their encoding is in Table [A.1.](#page-59-0) If the IR actually has more than 5 bits, then the encodings in Table [A.1](#page-59-0) should be extended with 0's in their most significant bits. The only regular JTAG registers a debugger might use are BYPASS and IDCODE, but this specification leaves IR space for many other standard JTAG instructions. Unimplemented instructions must select the BYPASS register.

### IDCODE (at 0x01)

This register is selected (in IR) when the TAP state machine is reset. Its definition is exactly as defined in IEEE Std 1149.1-2013.

<span id="page-59-0"></span>

| Address | Name                          | Description                          | Page |
|---------|-------------------------------|--------------------------------------|------|
| 0x00    | <b>BYPASS</b>                 | JTAG recommends this encoding        |      |
| 0x01    | <b>IDCODE</b>                 | JTAG recommends this encoding        |      |
| 0x10    | DTM Control and Status        | For Debugging                        | 48   |
| 0x11    | Debug Module Interface Access | For Debugging                        | 50   |
| 0x12    | Reserved (BYPASS)             | Reserved for future RISC-V debugging |      |
| 0x13    | Reserved (BYPASS)             | Reserved for future RISC-V debugging |      |
| 0x14    | Reserved (BYPASS)             | Reserved for future RISC-V debugging |      |
| 0x15    | Reserved (BYPASS)             | Reserved for future RISC-V standards |      |
| 0x16    | Reserved (BYPASS)             | Reserved for future RISC-V standards |      |
| 0x17    | Reserved (BYPASS)             | Reserved for future RISC-V standards |      |
| 0x1f    | <b>BYPASS</b>                 | JTAG requires this encoding          |      |

Table A.1: JTAG DTM TAP Registers

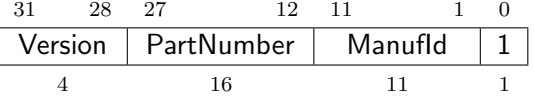

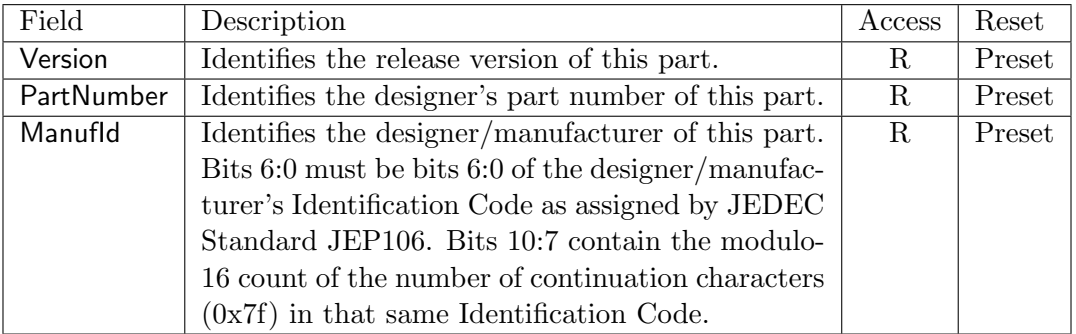

### <span id="page-59-1"></span>DTM Control and Status (dtmcs, at 0x10)

The size of this register will remain constant in future versions so that a debugger can always determine the version of the DTM.

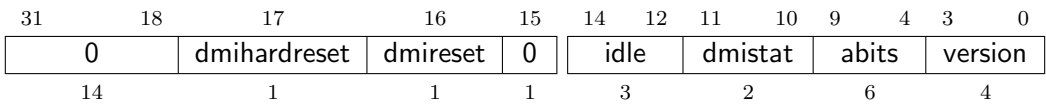

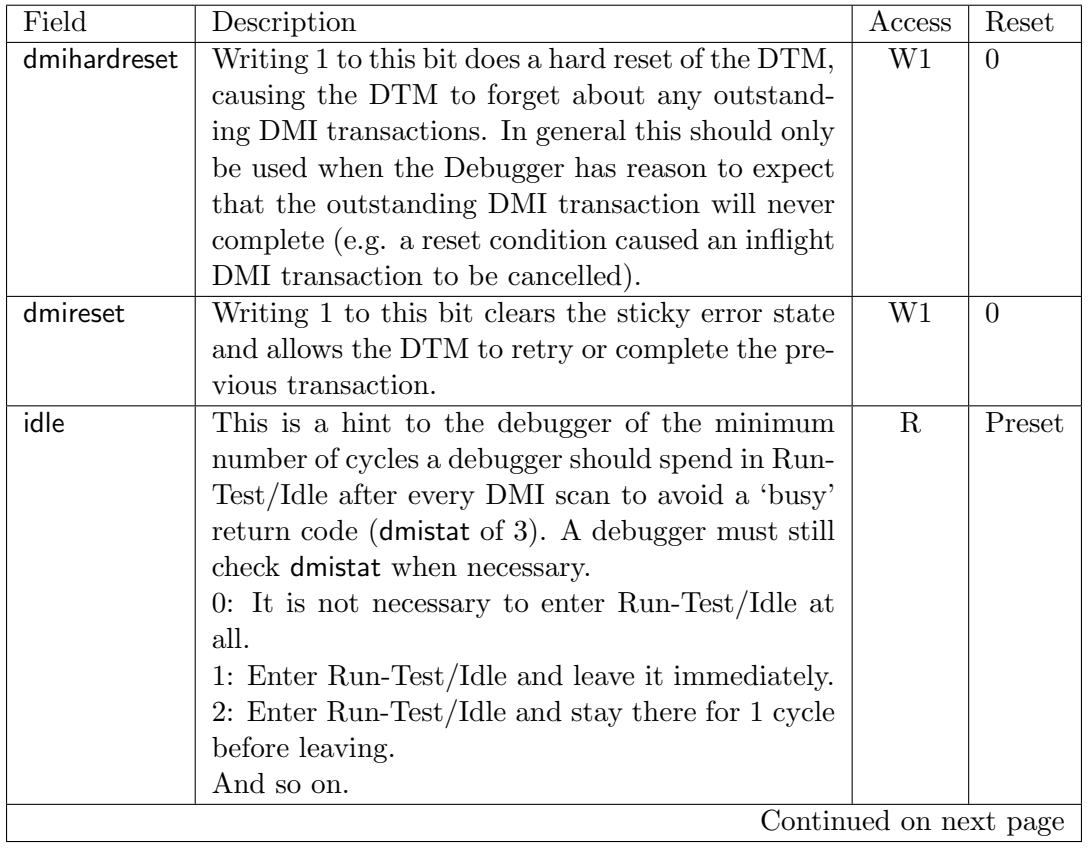

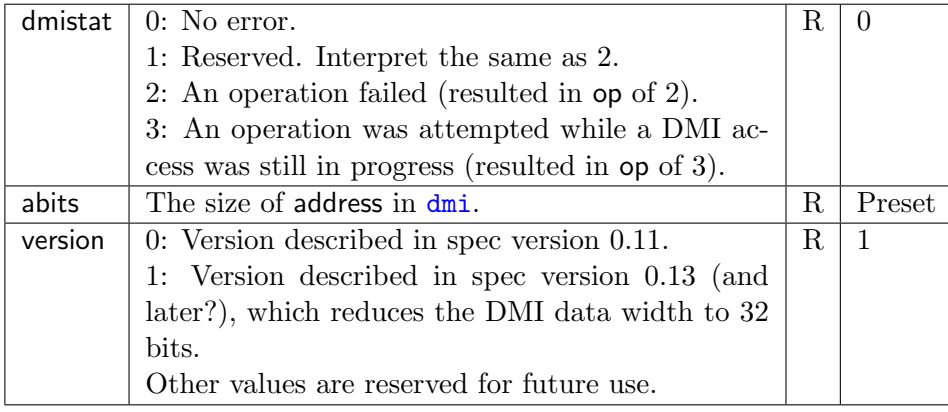

### <span id="page-61-0"></span>Debug Module Interface Access (dmi, at 0x11)

This register allows access to the Debug Module Interface (DMI).

In Update-DR, the DTM starts the operation specified in op unless the current status reported in op is sticky.

In Capture-DR, the DTM updates data with the result from that operation, updating op if the current op isn't sticky.

See Section [C.1](#page-68-0) and Table [C.1](#page-71-0) for examples of how this is used.

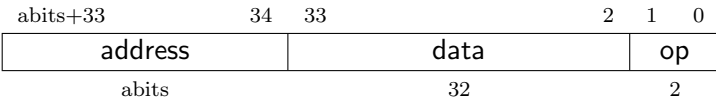

The still-in-progress status is sticky to accommodate debuggers that batch together a number of scans, which must all be executed or stop as soon as there's a problem.

For instance a series of scans may write a Debug Program and execute it. If one of the writes fails but the execution continues, then the Debug Program may hang or have other unexpected side effects.

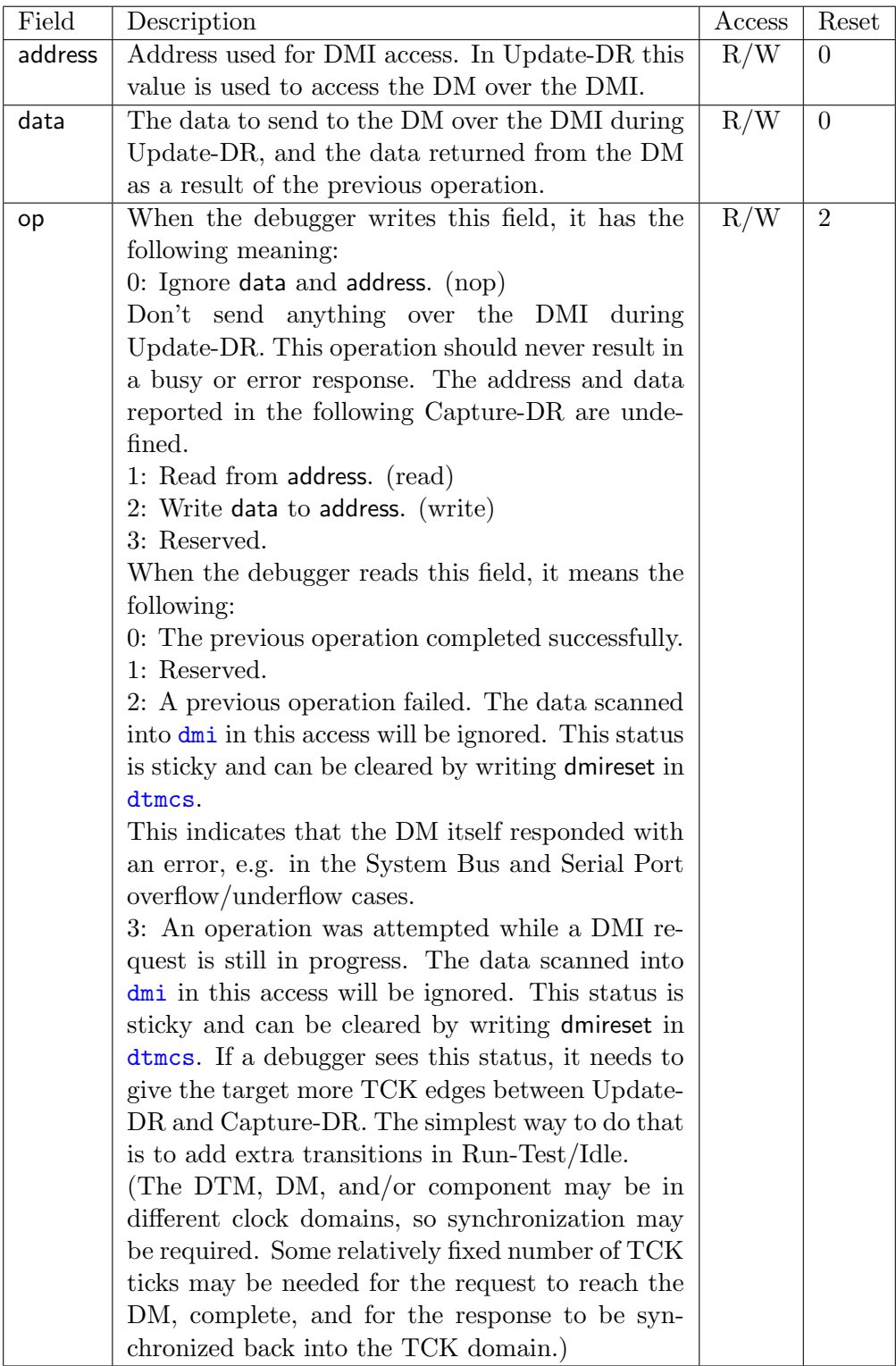

### BYPASS (at 0x1f)

1-bit register that has no effect. It is used when a debugger does not want to communicate with this TAP.

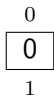

# A.3 JTAG Connector

To make it easy to acquire debug hardware, this spec recommends a connector that is compatible with the Atmel AVR JTAG Connector, as described below.

The connector is a .05"-spaced, gold-plated male header with .016" thick hardened copper or beryllium bronze square posts (SAMTEC FTSH-105 or equivalent). Female connectors are compatible  $20\mu m$  gold connectors.

<span id="page-63-0"></span>Viewing the male header from above (the pins pointing at your eye), a target's connector looks as it does in Table [A.2.](#page-63-0) The function of each pin is described in Table [A.3.](#page-64-0)

| $\frac{1}{2}$ |                |          |                   |
|---------------|----------------|----------|-------------------|
| <b>TCK</b>    |                | $\Omega$ | <b>GND</b>        |
| <b>TDO</b>    | റ<br>◡         | 4        | <b>VCC</b>        |
| <b>TMS</b>    | r<br>IJ        | ◠        | 'SRSTn            |
|               | $\overline{ }$ |          | TRST <sub>n</sub> |
|               | 9              | 10       |                   |

Table A.2: JTAG Connector Diagram

Target connectors may be shrouded. In that case the key slot should be next to pin 5. Female headers should have a matching key.

Debug adapters should be tagged or marked with their isolation voltage threshold (i.e. unisolated, 250V, etc.).

All debug adapter pins other than GND should be current-limited to 20mA.

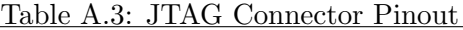

<span id="page-64-0"></span>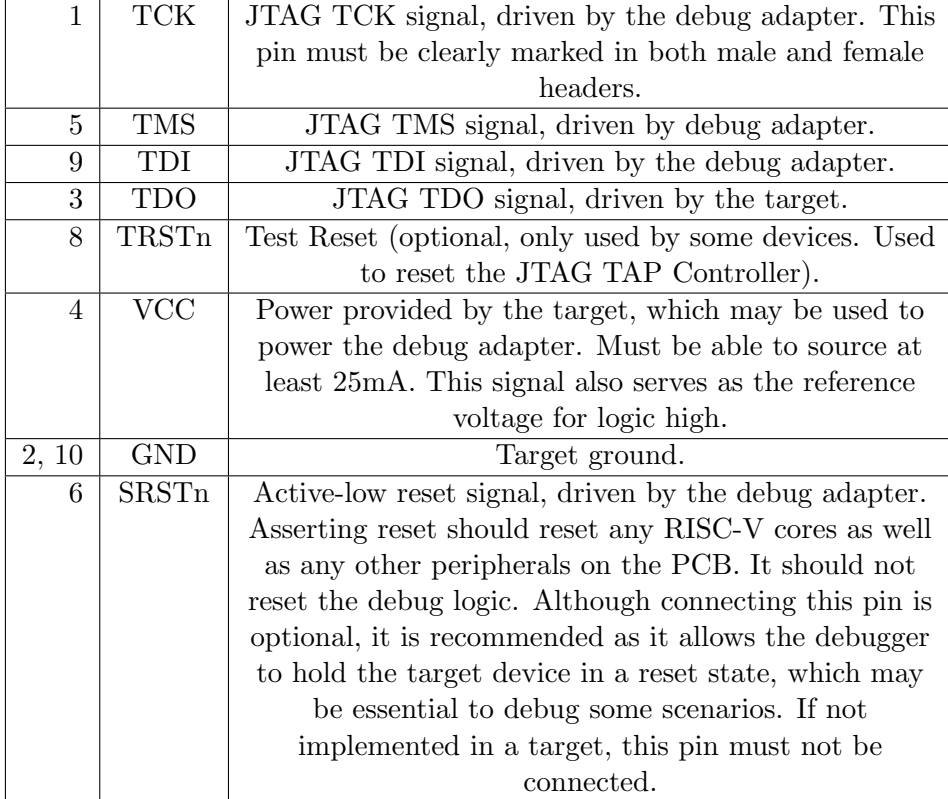

# Appendix B

# Hardware Implementations

Below are two possible implementations. A designer could choose one, mix and match, or come up with their own design.

### B.1 Abstract Command Based

Halting happens by stalling the processor execution pipeline.

Muxes on the register file(s) allow for accessing GPRs and CSRs using the Access Register abstract command.

### B.2 Execution Based

This implementation only implements the Access Register abstract command for GPRs on a halted hart, and relies on the Program Buffer for all other operations.

This method uses the processor's existing pipeline and ability to execute from arbitrary memory locations to avoid modifications to a processor's datapath. When haltreq is set, the Debug Module raises a special interrupt to the selected hart. This interrupt causes the hart to enter Debug Mode and jump to a memory region that is serviced by the DM and execute a "park loop". When taking this exception, pc is saved to [dpc](#page-45-0). In the park loop the hart writes its mhartid to a memory location within the Debug Module to indicate that it is halted. To allow the DM to individually control one out of several halted harts, each hart polls a specific memory location or bit in a dscratch CSR to determine whether the debugger wants it to continue.

[data0](#page-34-0) etc. are mapped into regular memory at an address relative to zero with only a 12-bit imm. The exact address is an implementation detail that a debugger must not rely on. For example, the data registers might be mapped to  $0x400$ .

To implement the abstract 32-bit GPR access instructions, the debugger causes the hart to execute lw <gpr>, 0x400(zero) or sw 0x400(zero), <gpr>. 64- and 128-bit accesses use ld/sd and

### lq/sq respectively.

To execute the Program Buffer, the debugger causes the hart to execute j dm program buffer. When ebreak is executed (indicating the end of the Program Buffer code) the hart jumps back to its park loop. If an exception is encountered, the hart jumps to its debug exception address, which writes to an address in the Debug Module which indicates exception, then contains a jump back to the hart's park loop. The DM infers from the write that there was an exception, and sets cmderr appropriately.

To resume execution, the debug module causes the core to execute a dret. When dret is executed, pc is restored from [dpc](#page-45-0) and normal execution resumes at the privilege set by prv.

# Appendix C

# Debugger Implementation

This section details how an external debugger might use the described debug interface to perform some common operations on RISC-V cores using the JTAG DTM described in Appendix [A.](#page-58-0) All these examples assume a 32-bit core but it should be easy to adapt the examples to 64- or 128-bit cores.

To keep the examples readable, they all assume that everything succeeds, and that they complete faster than the debugger can perform the next access. This will be the case in a typical JTAG setup. However, the debugger must always check the sticky error status bits after performing a sequence of actions. If it sees any that are set, then it should attempt the same actions again, possibly while adding in some delay, or explicit checks for status bits.

# <span id="page-68-0"></span>C.1 Debug Module Interface Access

To read an arbitrary Debug Module register, select [dmi](#page-61-0), and scan in a value with op set to 1, and address set to the desired register address. In Update-DR the operation will start, and in Capture-DR its results will be captured into data. If the operation didn't complete in time, op will be 3 and the value in data must be ignored. The busy condition must be cleared by writing dmireset in [dtmcs](#page-59-1), and then the second scan scan must be performed again. This process must be repeated until op returns 0. In later operations the debugger should allow for more time between Capture-DR and Update-DR.

To write an arbitrary Debug Bus register, select [dmi](#page-61-0), and scan in a value with op set to 2, and address and data set to the desired register address and data respectively. From then on everything happens exactly as with a read, except that a write is performed instead of the read.

It should almost never be necessary to scan IR, avoiding a big part of the inefficiency in typical JTAG use.

# C.2 Main Loop

A debugger continuously monitors [haltsum](#page-30-1) to see if any harts have spontaneously halted.

# C.3 Halting

To halt a hart, the debugger sets hartsel and haltreq. Then it waits for allhalted to become 1.

# C.4 Accessing Registers

#### Using Abstract Command

Read s0 using abstract command:

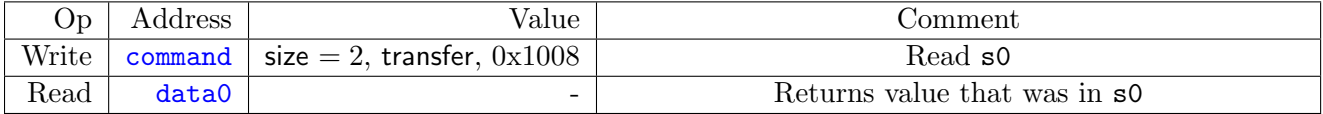

Write mstatus using abstract command:

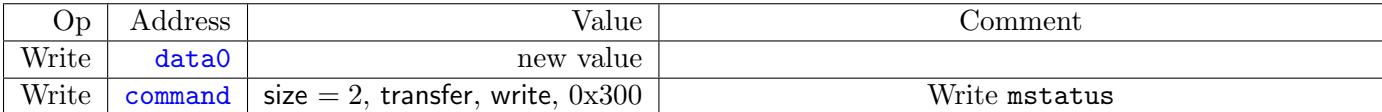

### Using Program Buffer

Abstract commands are used to exchange data with GPRs. Using this mechanism, other registers can be accessed by moving their value into/out of GPRs.

Write mstatus using program buffer:

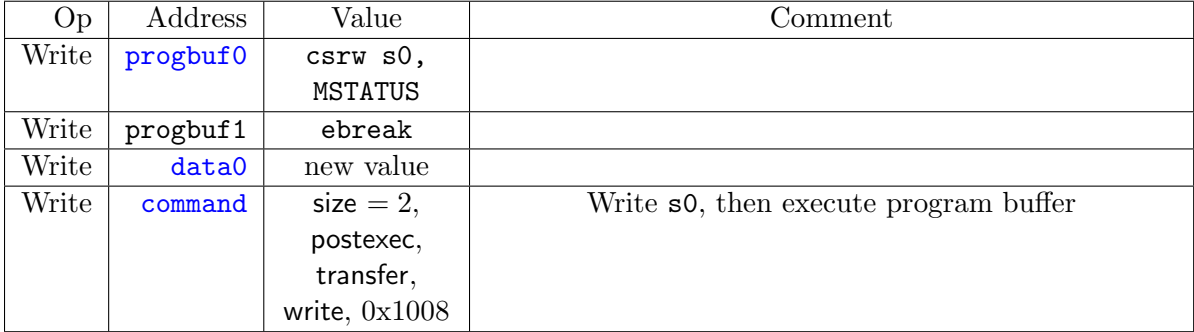

Read f1 using program buffer:

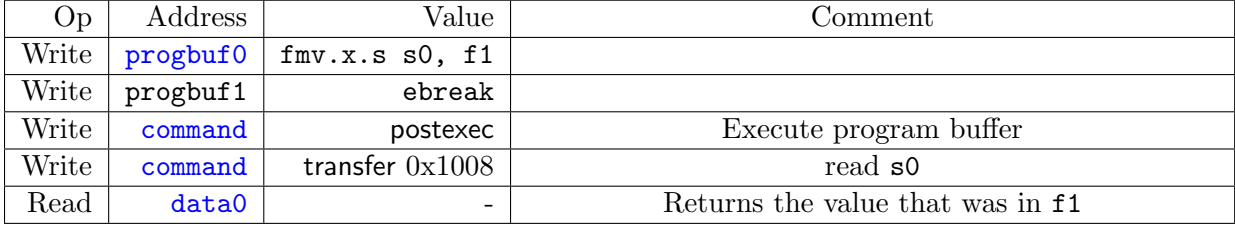

# C.5 Reading Memory

# Using System Bus Access

Read a word from memory using system bus access:

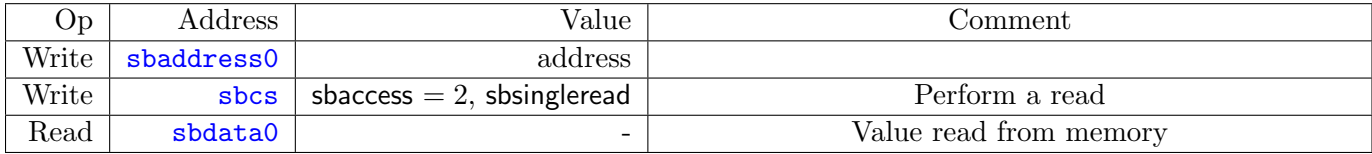

Read block of memory using system bus access:

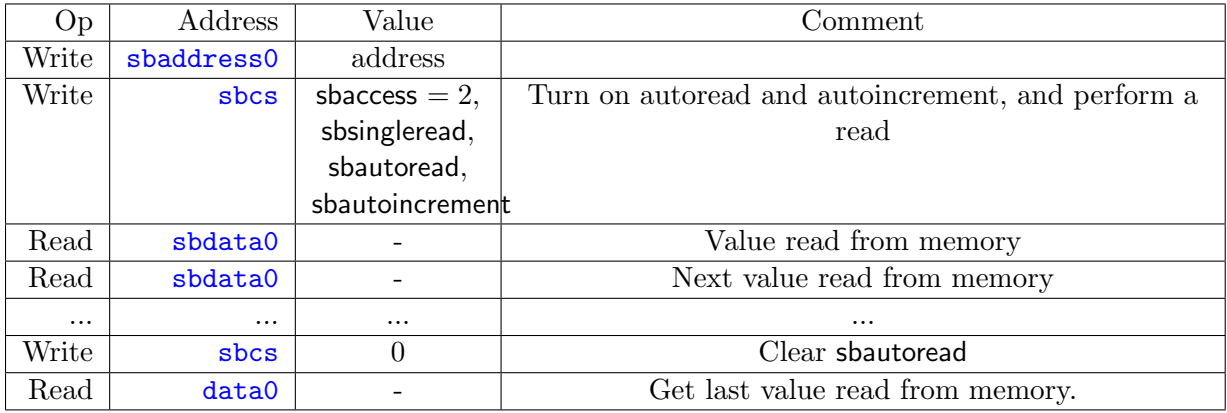

# Using Program Buffer

Read a word from memory using program buffer:

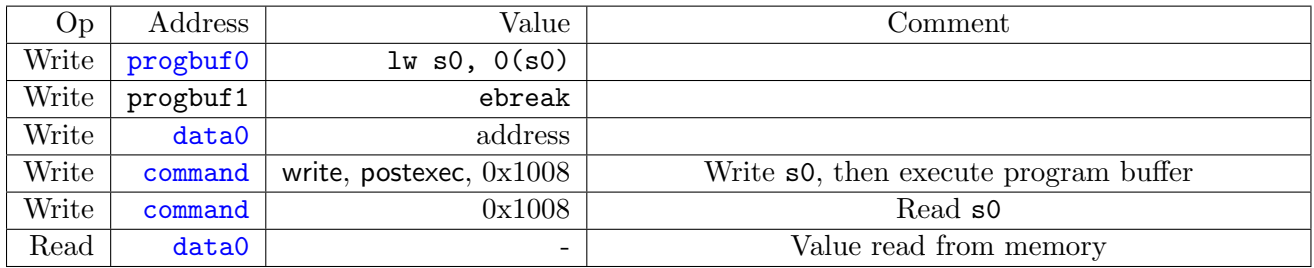

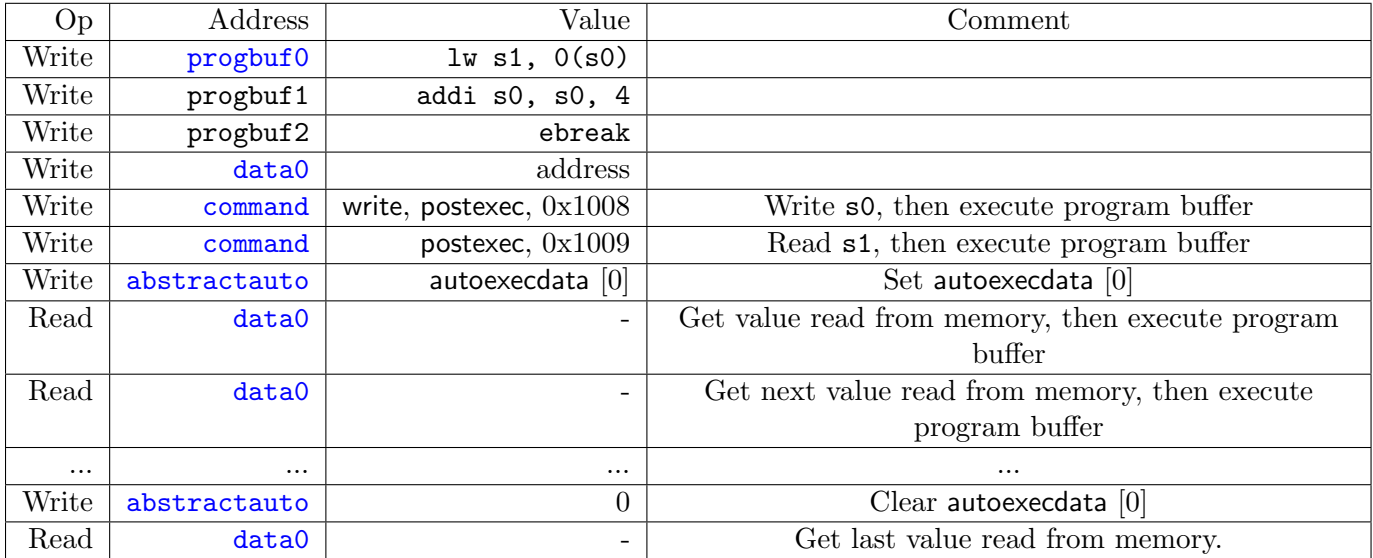

Read block of memory using program buffer:

<span id="page-71-0"></span>TODO: Table [C.1](#page-71-0) shows the scans involved in reading a single word using this method.

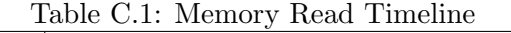

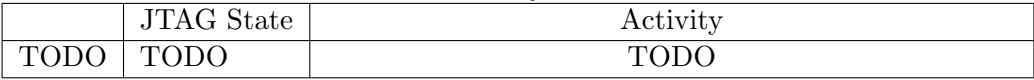

# C.6 Writing Memory

### Using System Bus Access

Write a word to memory using system bus access:

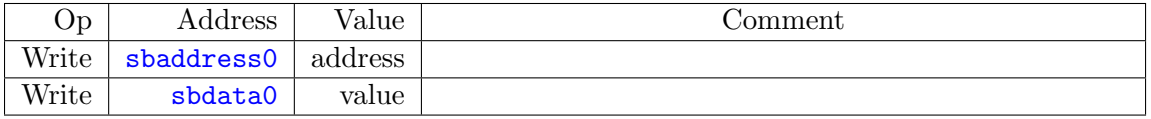

Write block of memory using system bus access:

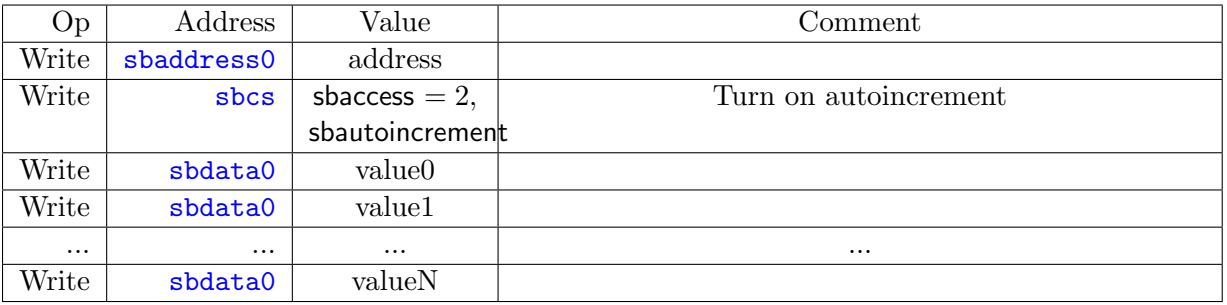
#### Using Program Buffer

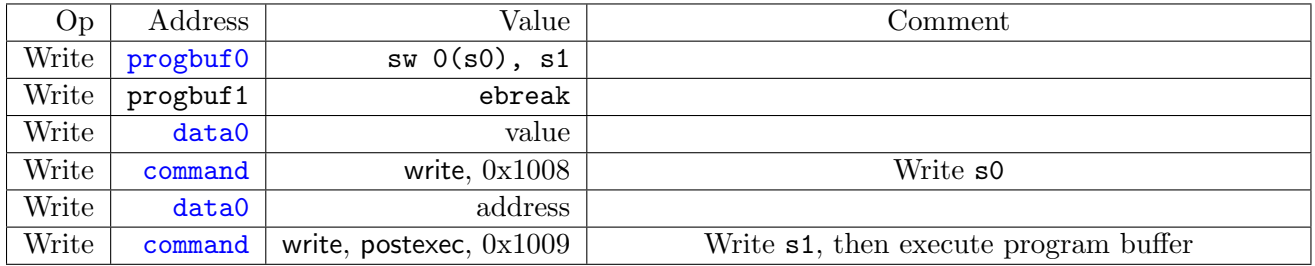

Write a word to memory using program buffer:

Write block of memory using program buffer:

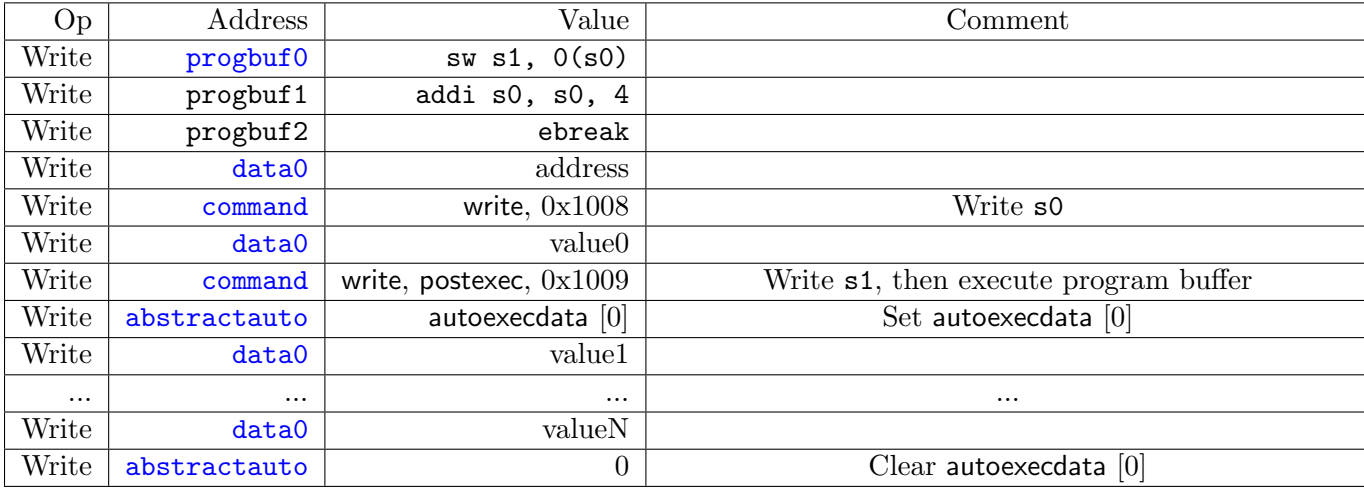

### C.7 Running

First, the debugger should restore any registers that it has clobbered. Once that's done, it can let the core run by setting resumereq.

## C.8 Single Step

A debugger can single step the core by setting a breakpoint on the next instruction and letting the core run, or by asking the hardware to perform a single step. The former requires the debugger to have much more knowledge of the hardware than the latter, so the latter is preferred.

Using the hardware single step feature is almost the same as regular running. The debugger just sets step in [dcsr](#page-43-0) before letting the core run. The core behaves exactly as in the running case, except that interrupts are left off and it only fetches and executes a single instruction before re-entering Debug Mode.

### C.9 Handling Exceptions

Generally the debugger can avoid exceptions by being careful with the programs it writes. Sometimes they are unavoidable though, eg. if the user asks to access memory or a CSR that is not implemented. A typical debugger will not know enough about the platform to know what's going to happen, and must attempt the access to determine the outcome.

When an exception occurs while executing the Program Buffer, cmderr becomes set. The debugger can check this field to see whether a program encountered an exception. If there was an exception, it's left to the debugger to know what must have caused it.

#### C.10 Quick Access

Halt the hart for a minimum amount of time to perform a single memory write.

There are a variety of instructions to transfer data between GPRs and the data registers. They are either loads/stores or CSR reads/writes. The specific addresses also vary. This is all specified in [hartinfo](#page-30-0). The example here uses the pseudo-op transfer dest, src to represent all these options.

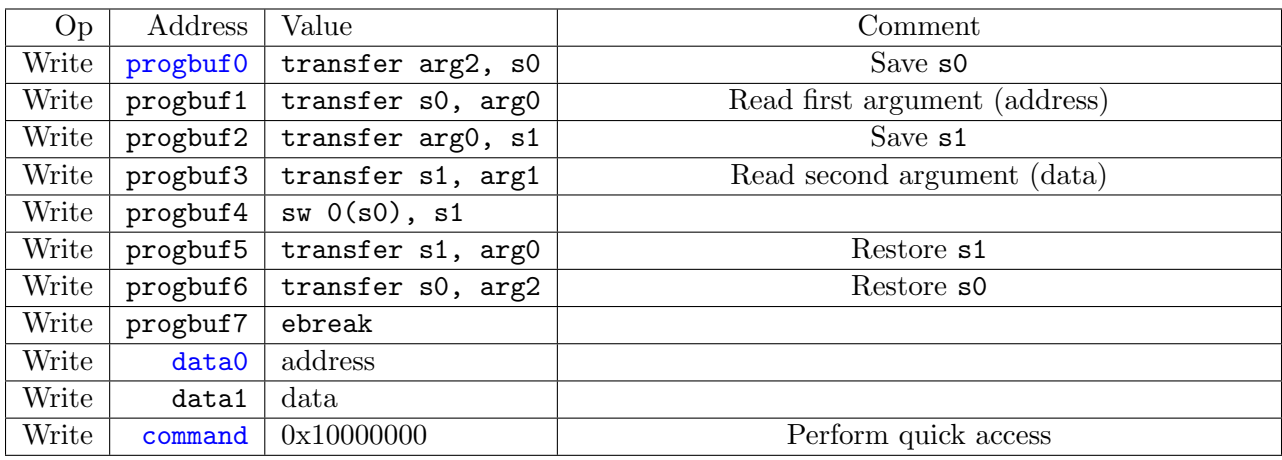

## Appendix D

# Trace Module

This part of the spec needs work before it's ready to be implemented, which is why it's in the appendix. It's left here to give a rough idea of some of the issues to consider.

Aside from viewing the current state of a core, knowing what happened in the past can be incredibly helpful. Capturing an execution trace can give a user that view. Unfortunately processors run so fast that they generate trace data at a very large rate. To help deal with this, the trace data format allows for some simple compression.

The trace functionality described here aims to support 3 different use cases:

- 1. Full reconstruction of all processor state, including register values etc. To achieve this goal the decoder will have to know what code is being executed, and know the exact behavior of every RISC-V instruction.
- 2. Reconstruct just the instruction stream. Get enough data from the trace stream that it is possible to make a list of every instruction executed. This is possible without knowing anything about the code or the core executing it.
- 3. Watch memory accesses for a certain memory region.

Trace data may be stored to a special on-core RAM, RAM on the system bus, or to a dedicated off-chip interface. Only the system RAM destination is covered here.

#### D.1 Trace Data Format

Trace data should be both compact and easy to generate. Ideally it's also easy to decode, but since decoding doesn't have to happen in real time and will usually have a powerful workstation to do the work, this is the least important concern.

Trace data consists of a stream of 4-bit packets, which are stored in memory in 32-bit words by putting the first packet in bits 3:0 of the 32-bit word, the second packet into bits 7:4, and so on. Trace packets and their encoding are listed in Table [D.1.](#page-75-0)

<span id="page-75-0"></span>

| 0000       | <b>Nop</b>                  | Packet that indicates no data. The trace source must      |  |
|------------|-----------------------------|-----------------------------------------------------------|--|
|            |                             | use these to ensure that there are 8 synchronization      |  |
|            |                             | points in each buffer.                                    |  |
| 0001       | $\overline{PC}$             | Followed by a Value Sequence containing bits              |  |
|            |                             | XLEN-1:1 of the PC if the compressed ISA is               |  |
|            |                             | supported, or bits XLEN-1:2 of the PC if the              |  |
|            |                             | compressed ISA is not supported. Missing bits must        |  |
|            |                             | be filled in with the last PC value.                      |  |
| 0010       | Branch Taken                |                                                           |  |
| 0011       | Branch Not Taken            |                                                           |  |
| 0100       | Trace Enabled               | Followed by a single packet indicating the version of     |  |
|            |                             | the trace data (currently $0$ ).                          |  |
| $\rm 0101$ | Trace Disabled              | Indicates that trace was purposefully disabled, or that   |  |
|            |                             | some sequences were dropped because the trace buffer      |  |
|            |                             | overflowed.                                               |  |
| 0110       | Privilege Level             | Followed by a packet containing whether the cause of      |  |
|            |                             | the change was an interrupt $(1)$ or something else $(0)$ |  |
|            |                             | in bit 3, PRV $[1:0]$ in bits 2:1, and IE in bit 0.       |  |
| 0111       | Change Hart                 | Followed by a Value Sequence containing the hart ID       |  |
|            |                             | of the hart whose trace data follows. Missing bits        |  |
|            |                             | must be filled in with 0.                                 |  |
| 1000       | Load Address                | Followed by a Value Sequence containing the address.      |  |
|            |                             | Missing bits must be filled in with the last Load         |  |
|            |                             | Address value.                                            |  |
| 1001       | <b>Store Address</b>        | Followed by a Value Sequence containing the address.      |  |
|            |                             | Missing bits must be filled in with the last Store        |  |
|            |                             | Address value.                                            |  |
| 1010       | Load Data                   | Followed by a Value Sequence containing the data.         |  |
|            |                             | Missing bits must be filled in by sign extending the      |  |
|            |                             | value.                                                    |  |
| 1011       | Store Data                  | Followed by a Value Sequence containing the data.         |  |
|            |                             | Missing bits must be filled in by sign extending the      |  |
|            |                             | value.                                                    |  |
| 1100       | Timestamp                   | Followed by a Value Sequence containing the               |  |
|            |                             | timestamp. Missing bits should be filled in with the      |  |
|            |                             | last Timestamp value.                                     |  |
| 1101       | Reserved                    | Reserved for future standards.                            |  |
| 1110       | $\overline{\text{C}}$ ustom | Reserved for custom trace data.                           |  |
| 1111       | Custom                      | Reserved for custom trace data.                           |  |

Table D.1: Trace Sequence Header Packets

Several header packets are followed by a Value Sequence, which can encode values between 4 and 64 bits. The sequence consists first of a 4-bit size packet which contains a single number N. It is followed by N+1 4-bit packets which contain the value. The first packet contains bits 3:0 of the value. The next packet contains bits 7:4, and so on.

#### D.2 Trace Events

<span id="page-76-0"></span>Trace events are events that occur when a core is running that result in trace packets being emitted. They are listed in Table [D.2.](#page-76-0)

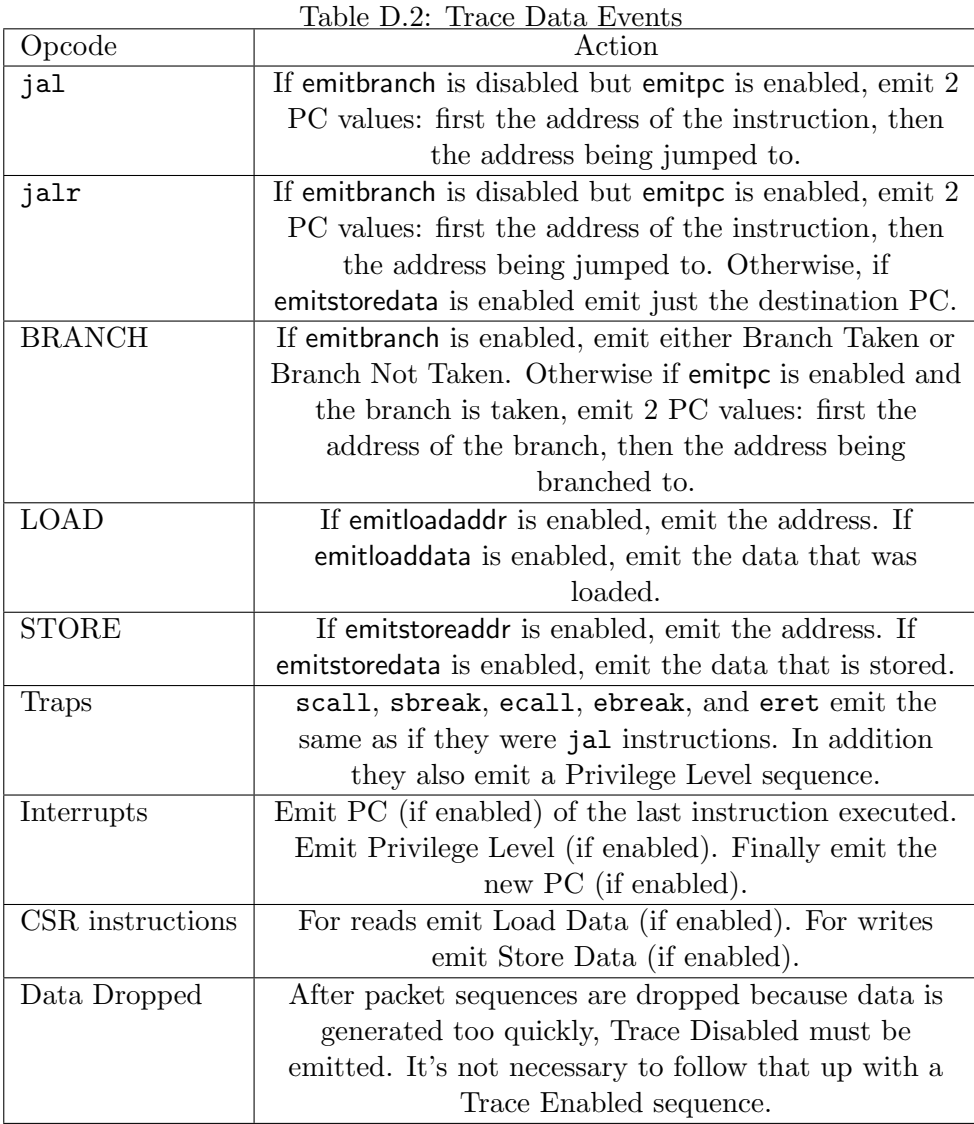

### D.3 Synchronization

If a trace buffer wraps, it is no longer clear what in the buffer is a header and what isn't. To guarantee that a trace decoder can sync up easily, each trace buffer must have 8 synchronization points, spaced evenly throughout the buffer, with the first one at the very start of the buffer. A synchronization point is simply an address where there is guaranteed to be a sequence header. To make this happen, the trace source can insert a number of Nop headers into the sequence just before writing to the synchronization point.

Aside from synchronizing a place in the data stream, it's also necessary to send a full PC, Read Address, Write Address, and Timestamp in order for those to be fully decoded. Ideally that happens the first time after every synchronization point, but bandwidth might prevent that. A trace source should attempt to send one full value for each of these (assuming they're enabled) soon after each synchronization point.

### D.4 Trace Registers

| Address   Name |                            | Page |
|----------------|----------------------------|------|
| $0x728$ Trace  |                            | 66   |
|                | $0x729$ Trace Buffer Start | -67  |
| 0x72a          | Trace Buffer End           | 67   |
|                | $0x72b$ Trace Buffer Write | 68   |

Table D.3: Trace Registers

<span id="page-77-0"></span>Trace (trace, at 0x728)

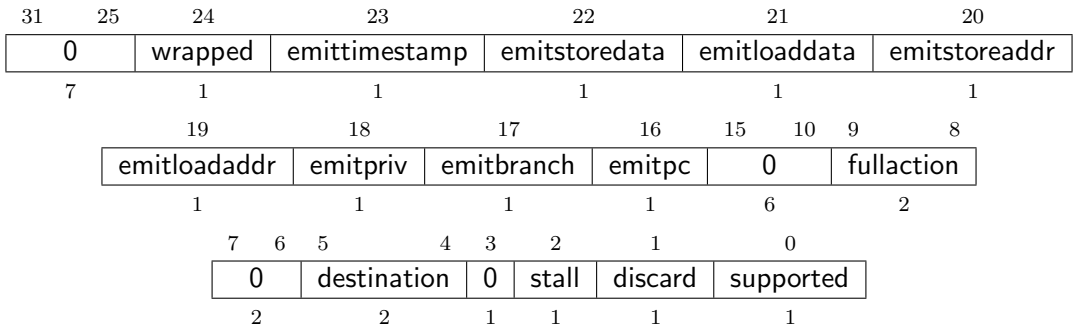

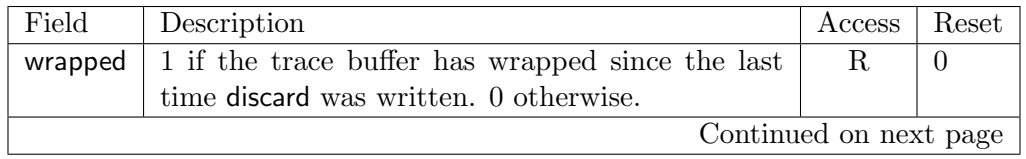

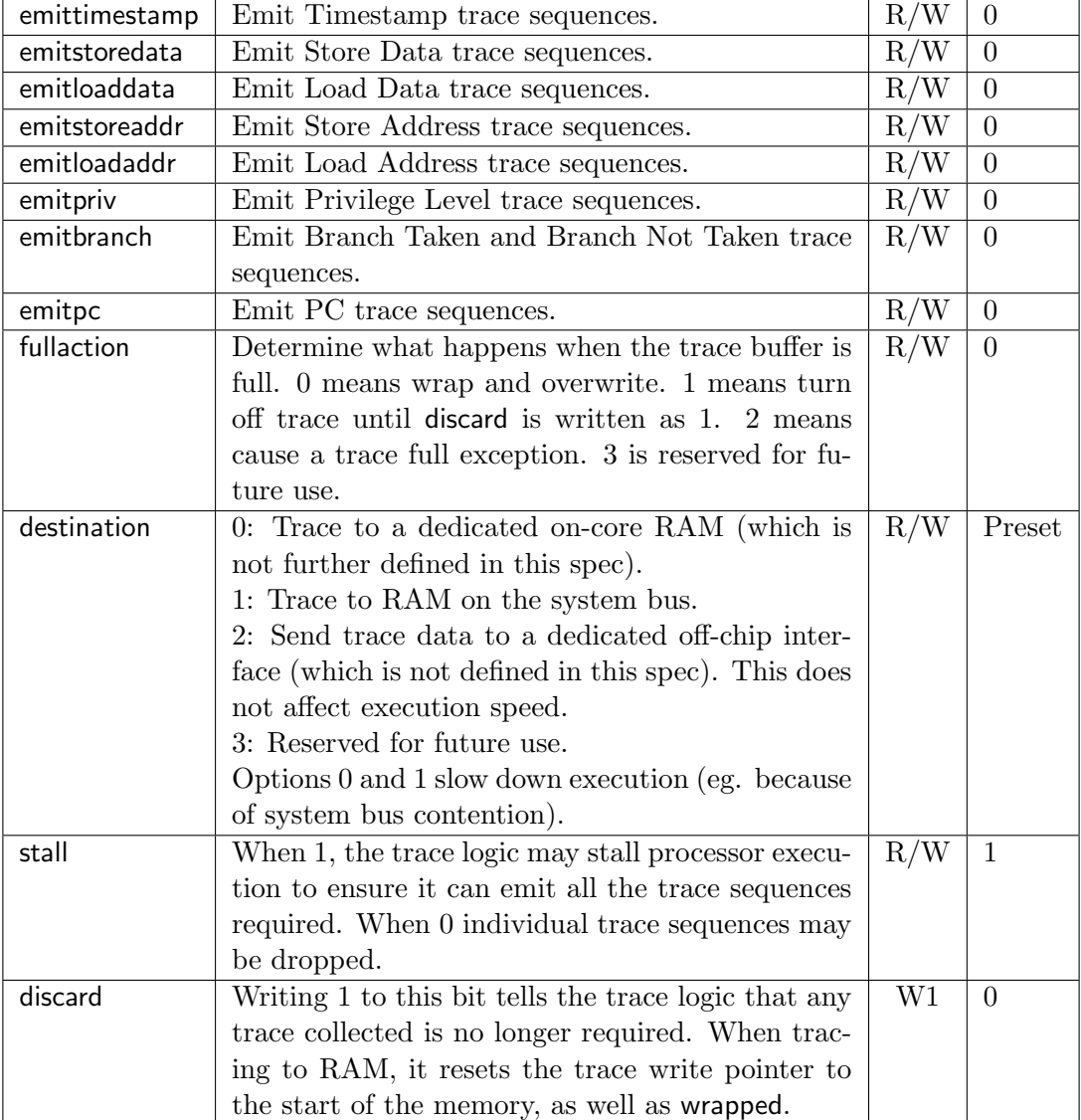

#### <span id="page-78-0"></span>Trace Buffer Start (tbufstart, at 0x729)

If destination is 1, this register contains the start address of block of RAM reserved for trace data.

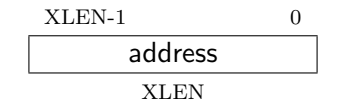

#### <span id="page-78-1"></span>Trace Buffer End (tbufend, at 0x72a)

If destination is 1, this register contains the end address (exclusive) of block of RAM reserved for trace data.

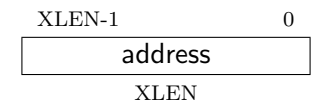

#### <span id="page-79-0"></span>Trace Buffer Write (tbufwrite, at 0x72b)

If destination is 1, this read-only register contains the address that the next trace packet will be written to.

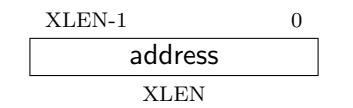

## Appendix E

# Future Ideas

Some future version of this spec may implement some of the following features.

- 1. The spec defines several additions to the Device Tree which enable a debugger to discover hart IDs and supported triggers for all the cores in the system.
- 2. DTMs can function as general bus slaves, so they would look like regular RAM to bus masters.
- 3. Harts can be divided into groups. All the harts in the same group can be halted/run/stepped simultaneously. When a hart hits a breakpoint, all the other harts in the same group also halt within a few clock cycles.
- 4. DTMs are specified for protocols like USB, I2C, SPI, and SWD.
- 5. Core registers can be read without halting the processor.
- 6. The debugger can communicate with the power manager to power cores up or down, and to query their status.
- 7. Serial ports can raise an interrupt when a send/receive queue becomes full/empty.
- 8. The debug interrupt can be masked by running code. If the interrupt is asserted, then deasserted, and then asserted again the debug interrupt happens anyway. This mechanism can be used to eg. read/write memory with minimal interruption, making sure never to interrupt during a critical piece of code.
- 9. The debugger can non-intrusively sample a recent PC value from any running hart.

# Appendix F

# Change Log

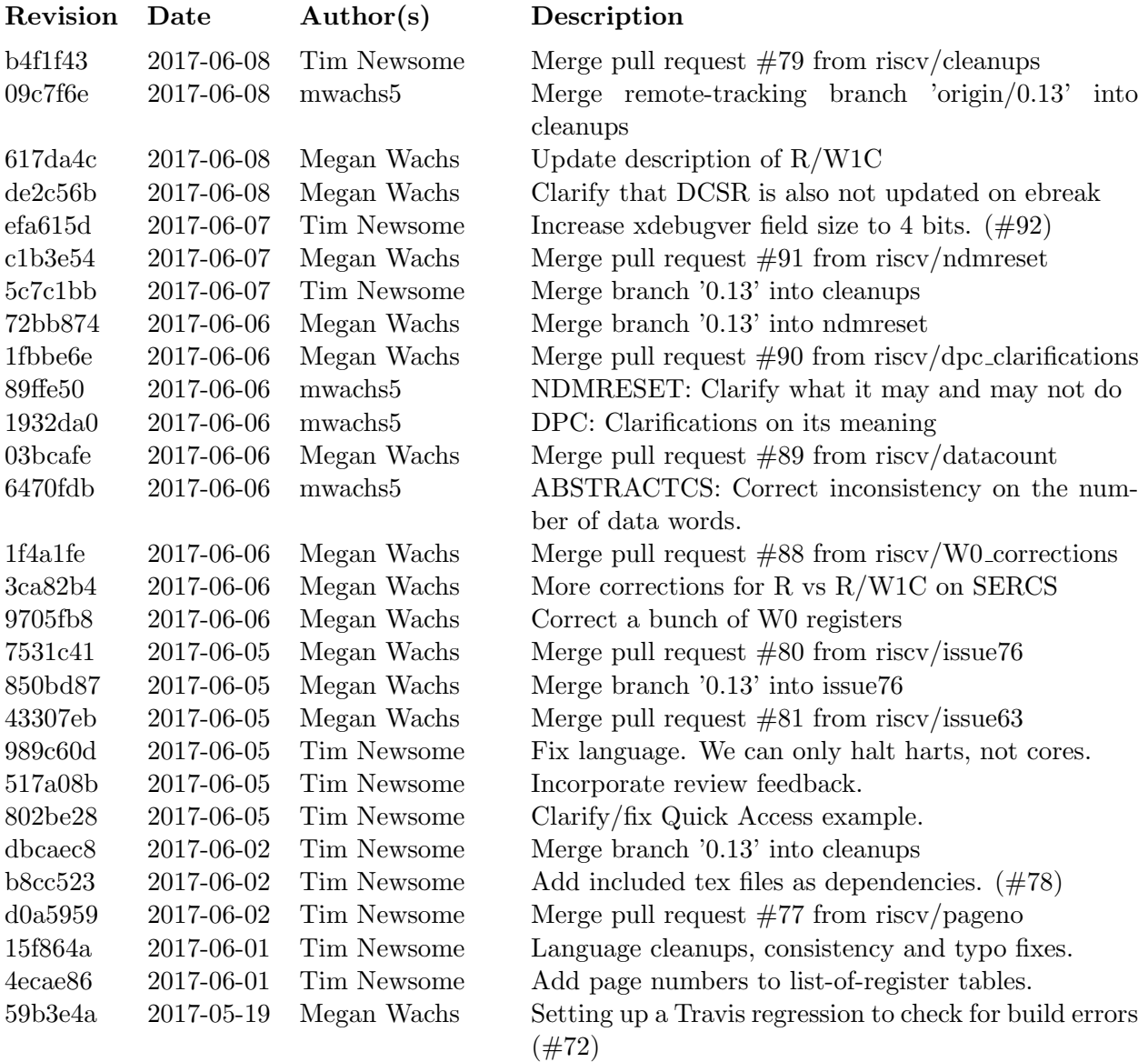

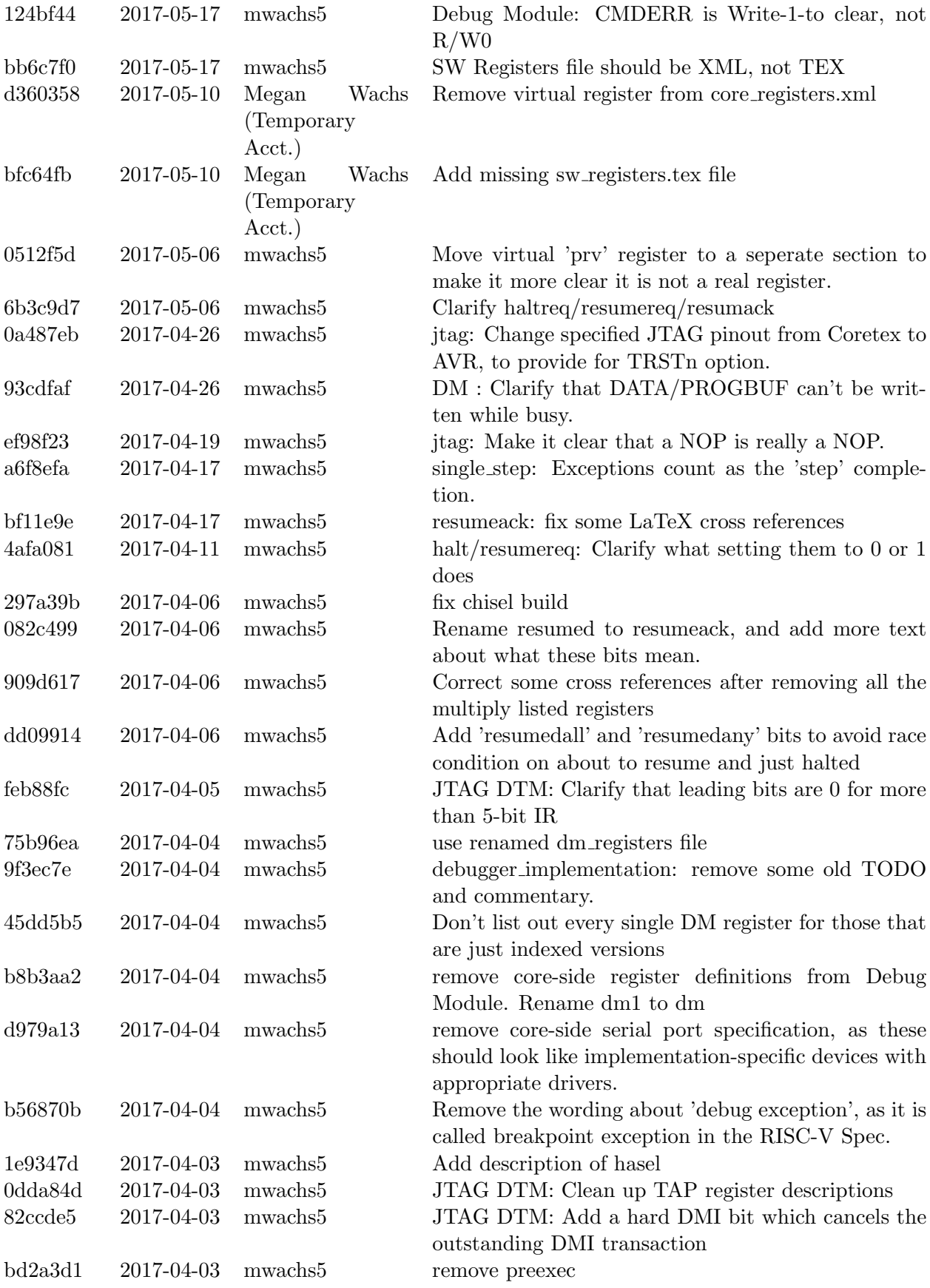

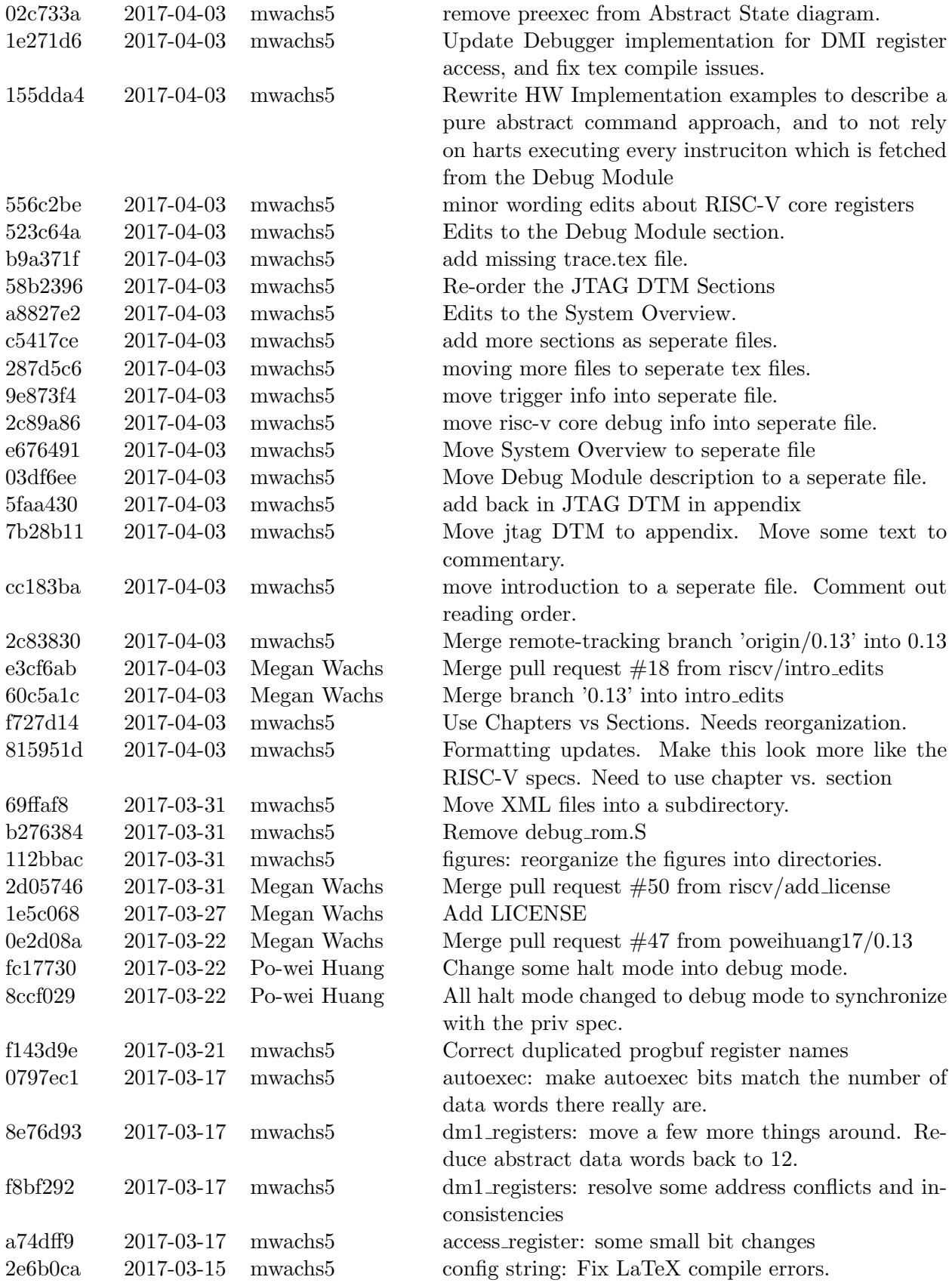

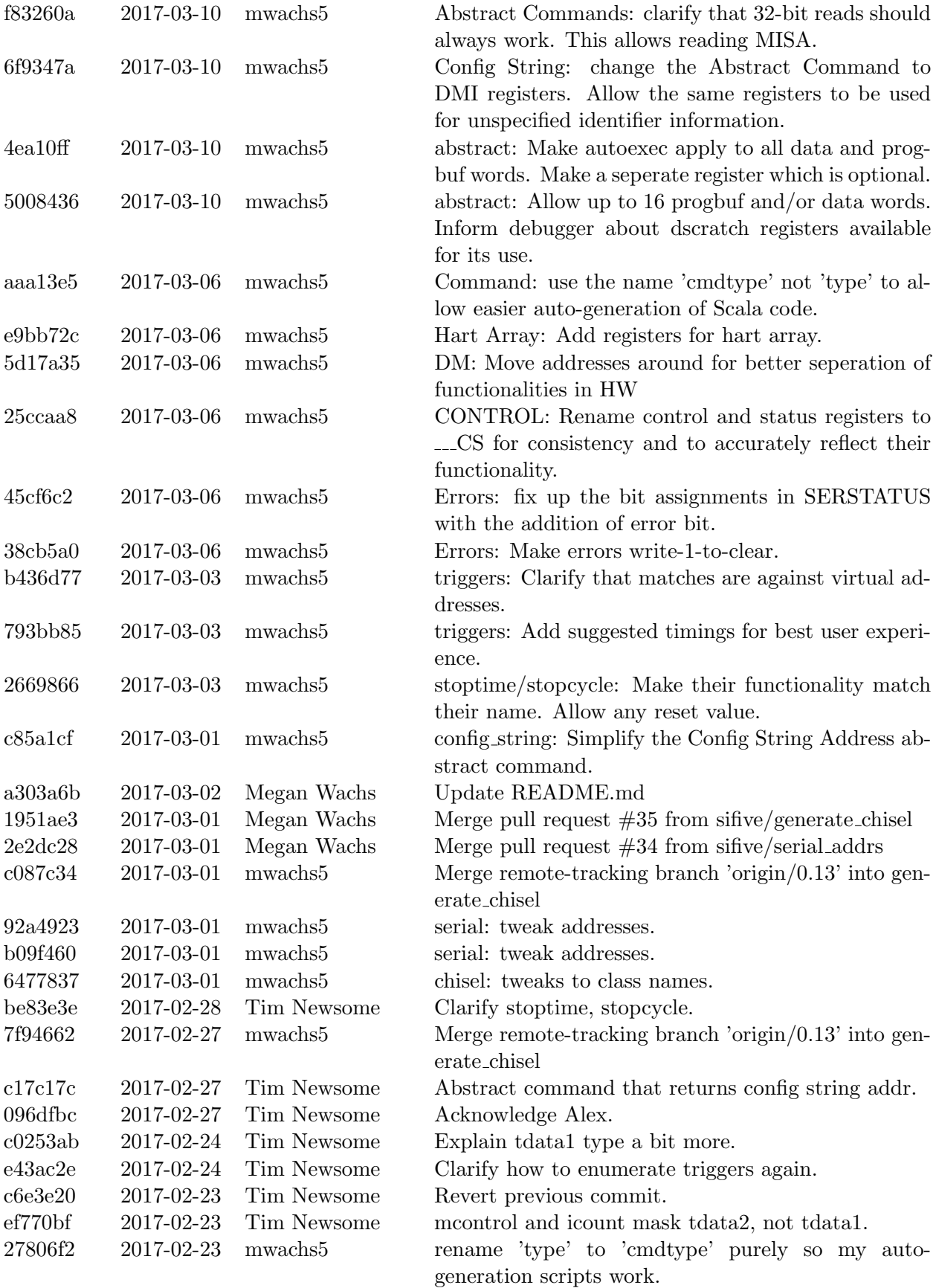

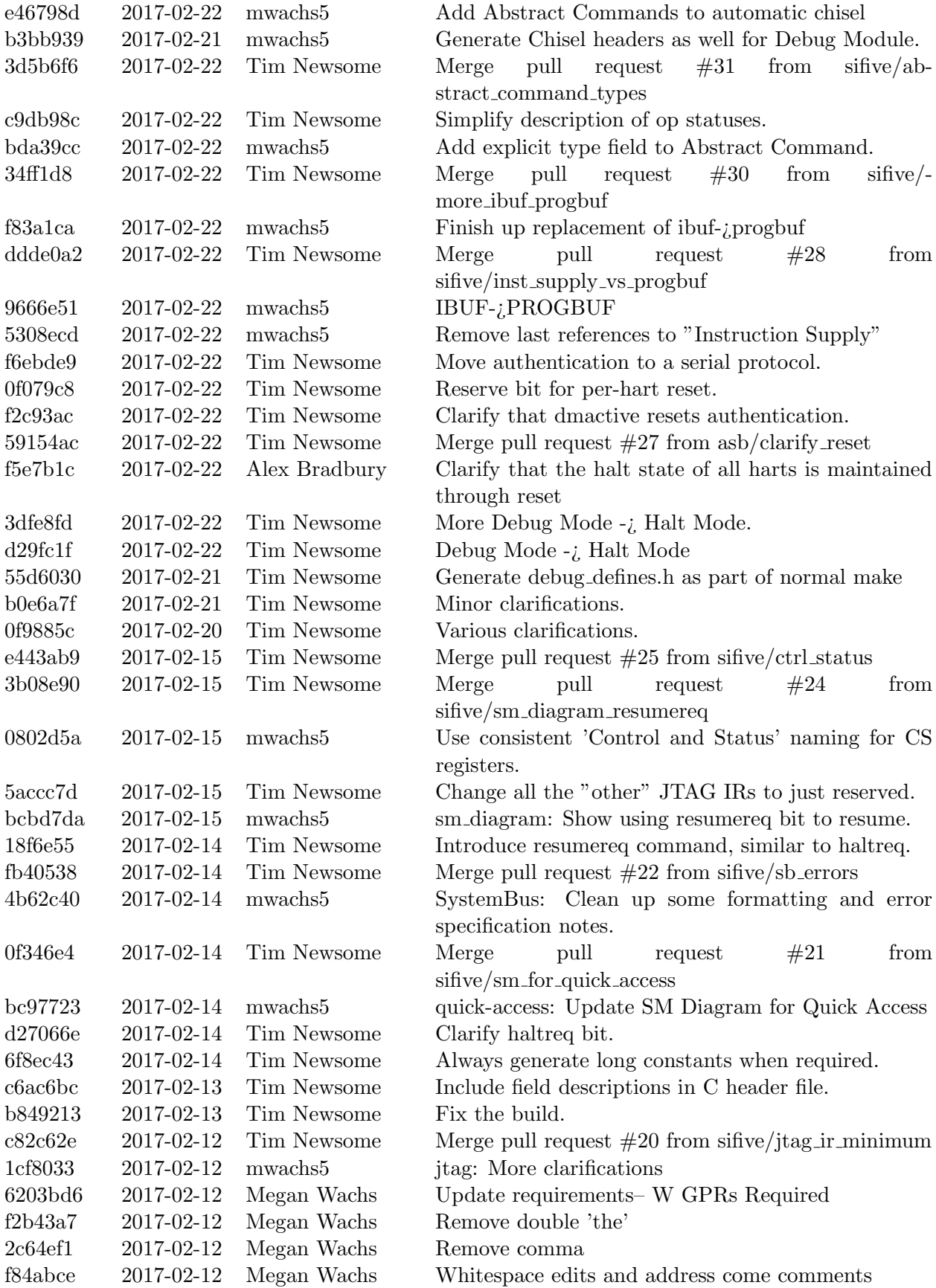

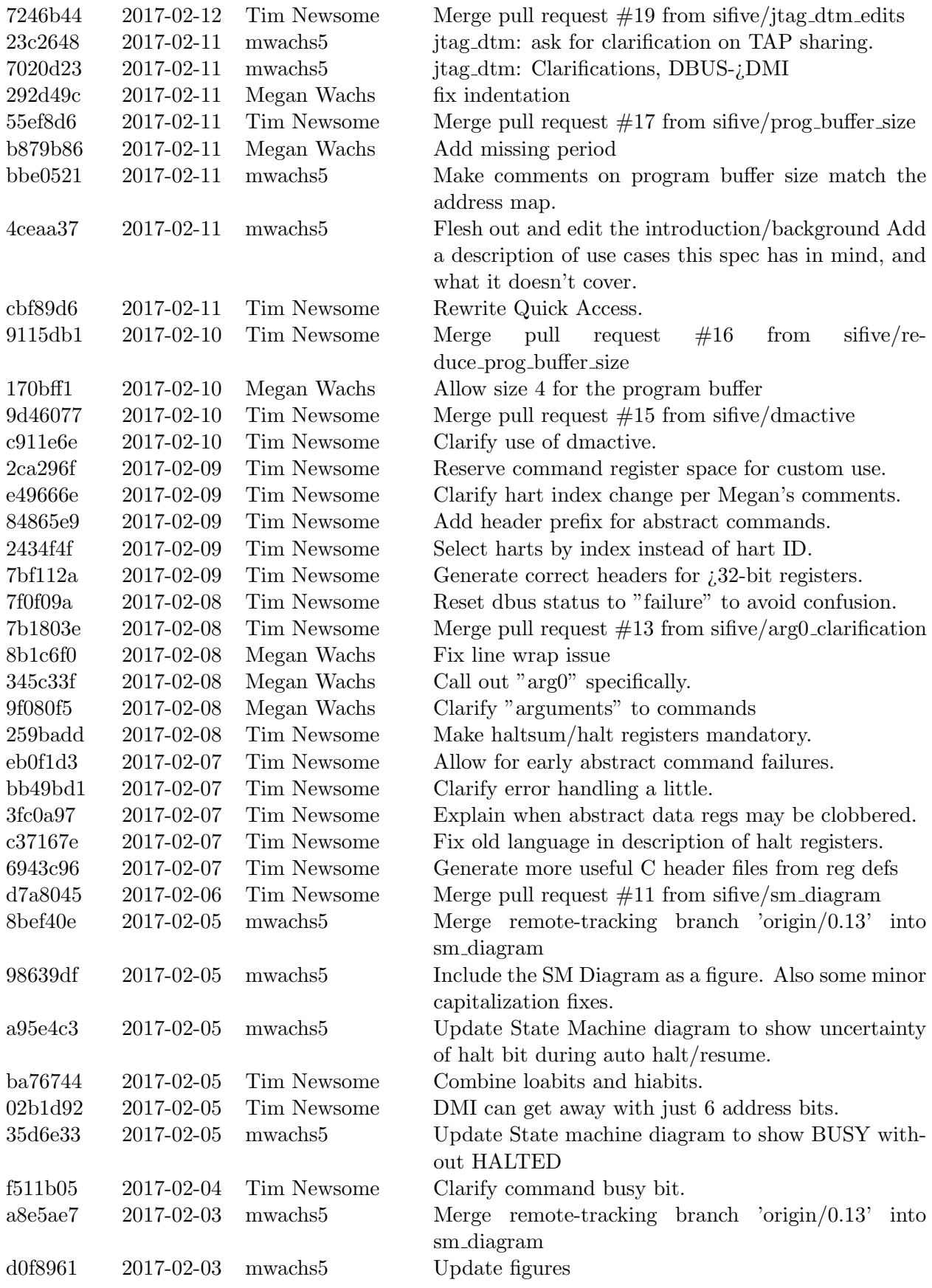

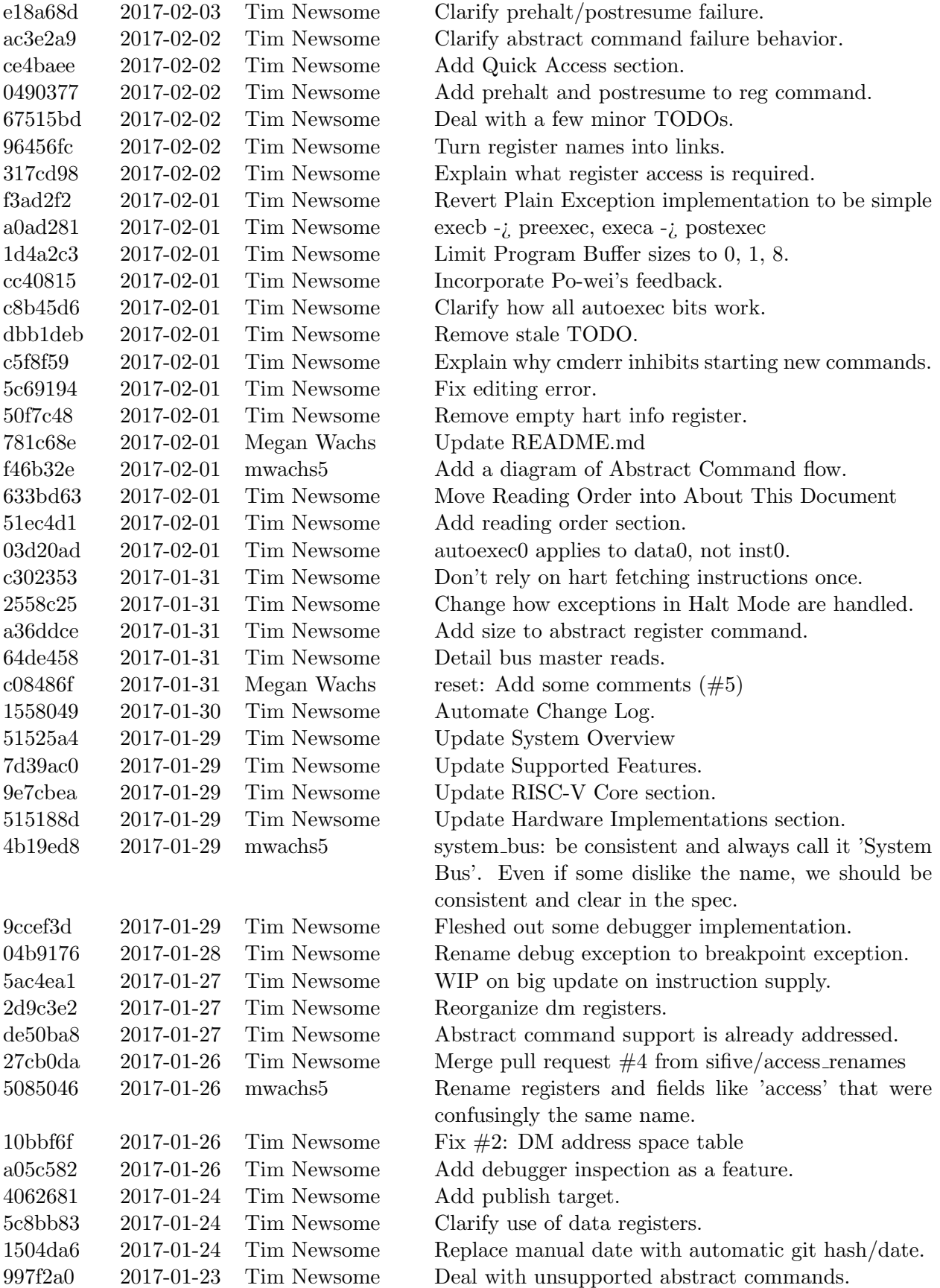

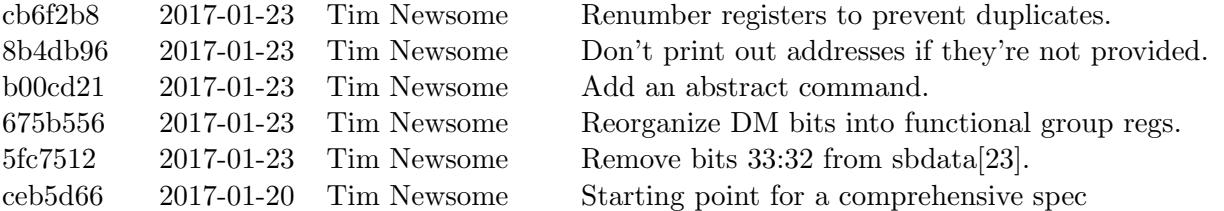